### QuickStart Guide 3 - Matching

Document Version: v1.4 Product Version: v2.26 Date: 14<sup>th</sup> April 2018

This document provides an overview and Step-by-Step implementation instructions for the clearMDM Matching MDM operation.

The document Appendices also provide additional reference materials.

For practitioner guidance in respect to the implementation of clearMDM please refer to the Implementation Model documentation provided on the website, or upon request.

### **Table of Contents**

| QuickStart Guide 3 - Matching                    | 1  |
|--------------------------------------------------|----|
| MDM Process Overview                             | 2  |
| Matching Introduction                            | 3  |
| Definition                                       | 3  |
| Key Concepts                                     | 3  |
| Matching Rule Types                              | 7  |
| Matching Methods                                 | 8  |
| Step 1 – Configure Application Settings          | 11 |
| Step 2 – Activate the Target Object for Matching | 12 |
| Step 3 – Configure Matching Rules                |    |
| Step 4 – Activate the Data Source for Matching   | 14 |
| Step 5 – Run the Matching Job                    | 16 |
| Step 6 – View Matching Results                   |    |
| Step 7 – Manual Matching – Find Matches          |    |
| Step 8 – Manual Matching – Match Analysis        | 23 |
| Step 9 – Manual Matching – Matching Test         | 24 |
| Appendix A - Matching Settings Reference         |    |
| Appendix B – Troubleshooting                     |    |
| Matching Log Types                               |    |

#### **MDM Process Overview**

The diagram below provides an overview of the core MDM operations in sequence. This document relates to STEP2 – RECORD MATCHING.

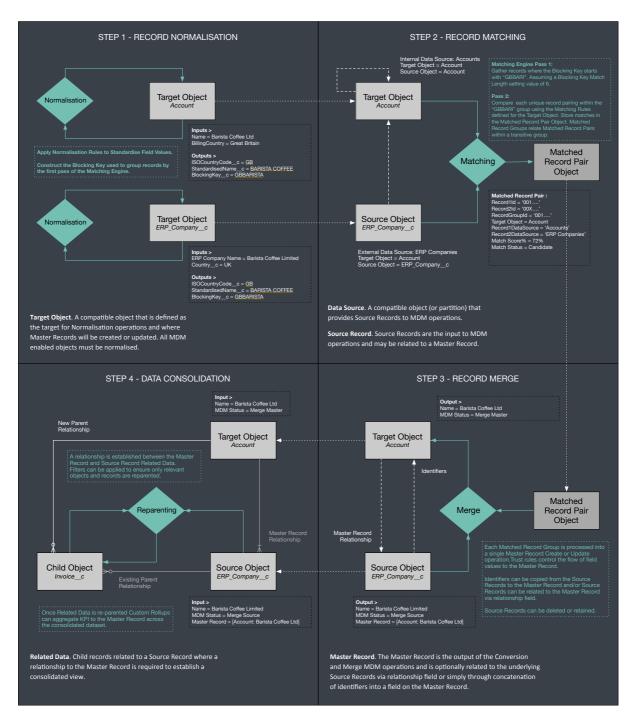

### Matching Introduction

#### Definition

Record Matching is the process of identifying potential duplicate records within the Salesforce dataset. In summary, the Matching MDM operation applies Matching Rules (Fuzzy, Exact, Key etc.) to identify groupings where each record has a common **Blocking Key Match Value**. Within a given record grouping every record is matched against every other record (i.e. the Cartesian product) by Matching **Rules** and a matching score is calculated for each record pair. If the matching score for a given pair of records is above the matching threshold setting value (for the Target Object), then a Matched Record Pair record (MatchedRecordPair c) is created with the Match Status set to "Candidate". If the matching score for a given pair of records is above the auto-accept threshold setting value (for the Target Object), then a Matched Record Pair record is created with the Match Status set to "Accepted". Matching Record Groups are created where multiple records for the same Blocking Key Match Value match in a transitive manner, i.e. record A matches to B and record B matches to record C; the resultant Matched Record Group will contain both Matched Record Pairs. The RecordGroupId\_c field on MatchedRecordPair \_\_c object is populated with the Matched Record Group Id. The Merge MDM operation processes each individual Matched Record Group into either a Master Record create or update operation; Matched Record Groups that contain "Candidate" status Matched Record Pairs are skipped; such groups require stewarding before merge processing.

For further information in relation to the **Blocking Key** and related concepts please refer to the document *clearMDM* – *QuickStart Guide 2* – *Normalisation*.

| Concept        | Definition                                                                                                    |
|----------------|----------------------------------------------------------------------------------------------------|
| Target Objects | A compatible object that is defined as the target for Matching operations<br>and where Master Records will be created or updated. Account, Contact,<br>Lead Standard Objects are typically configured as Target Objects, where<br>duplicate records may exist directly in the object or indirectly in a separate<br>object. |
|                | A broad range of <b>Standard Objects</b> (including Person Accounts) are supported                                                                                                    |
|                | as both Target Objects and Data Sources. Custom Objects are also supported.                                                                                                    |
| Data Sources   | A compatible object that provides data to MDM operations. Each Data Source                                                                                                    |
|                | has a Source Object and a Target Object setting.                                                                                                    |
|                | Internal Data Sources expose data held in the Target Object.                                                                                                    |
|                | Data Source (Account) > Target Object (Account)                                                                                                    |
|                | External Data Sources expose data held in a different object.                                                                                                    |
|                | Data Source (ERP Companies) > Target Object (Account)                                                                                                    |
|                | Partition Data Sources enable a single object to support multiple Data                                                                                                    |
|                | Sources with distinct settings. Partition Data Sources are typically used to                                                                                                    |
|                | group records relating to an external system (e.g. SAP, Sage X3) or to isolate                                                                                                    |
|                | records at different quality grades (e.g. High, Medium and Low).                                                                                                    |

Key Concepts

|                   | <ul> <li>Master Record Data Sources allow Master Records to be exposed to MDM operations via a distinct Data Source with appropriate settings such as elevated merge field priorities. A Master Record Partition data source is implemented as a partition data source that references the record MDM status value.</li> <li>Check-only Data Sources support cross-object matching between standard objects. The primary use case for Check Only Data Sources is duplicate checking across Leads, Contacts and/or Person Accounts. For example, Lead creation (file import, UI data entry etc.) can be blocked where the Lead matches to an existing Contact.</li> </ul> |
|-------------------|----------------------------------------------------------------------------------------------------|
| Master Records    | The <b>Master Record</b> is the output of MDM processing and is optionally related to the underlying Source Records (or duplicates) via relationship field or simply through the concatenation of record identifiers into a field on the Master Record.                                                                                                    |
|                   | Most typically a Master Record is a de-duplicated Account, Person Account,<br>Contact or Lead record enriched with data from its related Source Records.<br>Where Source Records (or duplicates) are not removed, it is typical to use<br>the Salesforce sharing model to restrict Salesforce end-user record access<br>to Master Records exclusively.                                                                                                    |
| Source Records    | Source Records are the input to MDM operations and may be related to a Master Record. Source Records can be retained (persistent model) or deleted (transient model). Source Records can be considered as the underlying duplicates that are often hidden from view for Salesforce endusers or deleted entirely once processed.                                                                                                    |
| Matching Settings | Matching is configured per Target Object on the Target Object Settings page and also at the Data Source level on the Data Source settings page.         A setting by setting definition for the Matching Settings is provided in Appendix A.                                                                                                    |
| Matched State     | <ul> <li>A given Source Record is either exposed to the Matching Engine or not.</li> <li>The [Is Active for Matching?] field (record-level flag) is typically configured to express this key activation state value.</li> <li>The Matching MDM operation will set the flag to False on completion, unless Auto Matching is applied (where the record-level flag is ignored). Where Auto Matching is not used the record-level flag is used to isolate records that require matching, i.e. only records where the flag is true are processed.</li> </ul>                                                                                                    |
|                   | clearMDM can be configured ("Check Matching State on Save?") to manage<br>the flag value; record modifications are evaluated to determine whether a<br>Matching significant change has occurred, i.e. any field referenced in the                                                                                                    |

-

|                             | settings or rule definitions has changed. If such a change occurs the flag is set to True, i.e. the record has changed materially and requires either re-Matching or Synchronisation.                                                                                                    |
|-----------------------------|----------------------------------------------------------------------------------------------------|
| Blocking Key Match<br>Value | The <b>Blocking Key</b> is constructed from characters taken from up to 3 input<br>fields – the selected fields must have a high population percentage, be static<br>data i.e. not subject to frequent change (non-volatile) and in combination<br>cover no more than approximately 250 records across the dataset. The<br>Blocking Key is populated by the Normalisation MDM operation.                                                                                                    |
|                             | The <b>Blocking Key Match Value</b> is a defined subset of the full <b>Blocking Key</b> populated by the Normalisation MDM operation. The number of characters used controls the selectivity of the matching behaviour.                                                                                                    |
|                             | The Blocking Key Match Value (or Matching Key) provides the initial grouping of records to which Matching Rules are applied.                                                                                                    |
|                             | For example;<br>Blocking Key = GBFEDEXSW<br>Blocking Key Match Value Length = 5<br>Blocking Key Match Value = GBFED                                                                                                    |
|                             | In the above case, records only require the first 5 characters to be common,<br>enabling matching between records that have GBFEDEXSW and GBFEDCONE<br>blocking keys – for example. Where the GBFED group size exceeds the<br>configured processing limit, additional characters will be added to create<br>sub-groupings i.e. GBFEDE and GBFEDC. Auto-adjustment of this type can<br>be applied automatically by the Matching engine and requires the full<br>Blocking Length to be greater then the Blocking Key Match Value Length.                                                                                                    |
|                             | Records without a complete Blocking Key are not matched at all, records<br>must share a common Blocking Key Match Value to be matched together;<br>the Blocking Key structure is therefore a critical decision point when<br>configuring clearMDM that requires understanding of the population<br>characteristics of the target dataset.                                                                                                    |
| Matching Algorithm          | <ul> <li>Phase 1: Blocking Key Match Value <ul> <li>Group Source Records by Blocking Key Match Value (BKMV) – where the Data Source setting [Auto Match Records?]=True, or the record-level flag [Is Active for Matching?]=True.</li> <li>For each BKMV add Master Records where the Data Source setting [Master Record Active for Matching?]=True.</li> </ul> </li> <li>Phase 2: Matching Rules <ul> <li>For each BKMV group attempt to match together each distinct pairing of records (Cartesian product).</li> <li>Where the Match Score is above the configured Match Score % create a MatchedRecordPair_c record at "Candidate" or "Accounted" status.</li> </ul> </li> </ul> |
|                             | <ul> <li>"Accepted" status.</li> <li>Structure the MatchedRecordPairc records into Matched<br/>Record Groups via the RecordGroupIdc field, where a</li> </ul>                                                                                                    |

|                  | <ul> <li>transitive relationship exists. Note, a single Source Record can exist in one Matched Record Group only.</li> <li>Reset the [Is Active for Matching?] flag to False, if the Data Source setting [Auto Match Records?]=False.</li> <li>Set the record level MDM Status field to "Matched" or "No Match" depending on whether matches have been identified for the record – finally update the Last Matching Date field.</li> <li>Note, Source Records with a completely unique Blocking Key Match Value are skipped by the Matching Engine and will retain a blank MDM Status.</li> </ul>                                                                                                    |
|------------------|----------------------------------------------------------------------------------------------------|
| Matching Rules   | Matching Rules take an input field, apply a rule and calculate a direct<br>outcome (Key Match or Deterministic Fail) or field-level fuzzy score. Field-<br>level fuzzy scores are aggregated to the record level to determine the record<br>level matching score against which the configured score threshold is<br>compared to determine the match outcome (Match=Candidate,<br>Match=Auto Accepted, No Match).<br>The supported Matching Rule types are defined in the following subsection.                                                                                                    |
| Matching Results | <ul> <li>Each matched record pair is recorded in the MatchedRecordPair_c object.</li> <li>For each record the following attributes are stored: <ul> <li>Record 1 ld + Name + Data Source</li> <li>Record 2 ld + Name + Data Source</li> <li>Target Object</li> <li>Threshold Match Score %</li> <li>Actual Match Score %</li> <li>Match Status (Candidate, Rejected, Accepted)</li> <li>Blocking Key Match Value</li> <li>Match Data (Field by Field Score Calculations)</li> <li>Record Group Id (Matched Record Group)</li> </ul> </li> <li>The Merge MDM operation processes each Matched Record Group into either a Master Record create or update operation. However, Matched Record Groups that contain "Candidate" status pairings will be skipped. It is therefore a key Data Stewarding requirement that Candidate matches are reviewed and either Accepted or Rejected in order for the group to be processed. Auto-acceptance settings provide control over the level of manual intervention required.</li> </ul> |
| Auto Acceptance  | To provide control over the level of effort required for manual Data<br>Stewarding, auto-acceptance can be implemented. A second (higher)<br>threshold score % is defined, Matched Record Pairs that score above this<br>level will be set to Accepted (rather than Candidate).<br>In the example below, matches above 65% and below 75% will require<br>manual data stewarding.<br>Fuzzy Match Threshold % = 65%                                                                                                    |

| he record Id pairing within <b>Matched Record Pairs</b> that are explicitly set to<br>ne status "Rejected" are recorded in the <b>RejectedRecordPairc</b> object.<br>his object is referenced by the Matching Engine to ensure the pairing is not<br>natched again.                                            |
|----------------------------------------------------------------------------------------------------|
|                                                                                                    |
| a cases where a large volume of existing records must be processed (in<br>excess of 1 million) a specialised matching job is provided that can scale to<br>0 million records in a single operation. The Internal Matching job must be<br>un with a process count equal to 1 at record levels beyond 1 million. |
| nternal Matching references the internal Data Source settings for the given<br>arget Object; external and partition data sources are ignored. Cross-object<br>natching is also not implemented.                                                                                                    |
| x<br>0<br>11                                                                                                    |

#### Matching Rule Types

Matching Rules are defined **per-field** on the Target Object and applied one-at-a-time to each record pair comparison for a given Blocking Key Match Value.

Matching Rules are evaluated individually and return one of the following outcomes;

- 1) The Record Pairing is confirmed as a **Match** (due to a commonality of field values for a particularly discriminating field such as Social Security Number or Mobile Phone Number).
- 2) The Record Pairing is confirmed as a **No Match** (due to the absence of commonality of a required field value across both records, for example Gender).
- 3) A Field Level Score is returned and added to the Record Level Match Score.

The supported rule types are outlined in the table below.

| Rule Type     | Order | Definition                                                                                                    |
|---------------|-------|----------------------------------------------------------------------------------------------------|
| Кеу           | 1     | If the two field values (on the record pair) are equal then the record pairing is deemed to be Key match at 100%.                                                   |
|               |       | Key rules can be used on single fields or formula fields that concatenate a<br>number of inputs to return a Key Matching Value upon which a Key rule is<br>applied. |
|               |       | Key rules run before Deterministic and Fuzzy rules.                                                                                                    |
|               |       | Note, where field values contains a pipe ( ) delimited list then matching will be applied to each individual value.                                                 |
| Deterministic | 2     | If the two field values (on the record pair) are not equal then the record pairing is deemed to be a Non-match.                                                     |

|        |   | Deterministic rules provide a means to rule-out matches before the application of Fuzzy rules.<br>Gender is often a good example for the Deterministic rule type.                                                                                                    |
|--------|---|----------------------------------------------------------------------------------------------------|
| Fuzzy  | 3 | <ul> <li>The two field values (on the record pair) are evaluated through the Edit distance algorithm to determine a field-level matching score which is a % of the Max Field Score setting based on the number of edit operations required to align the values from the total possible operations. Where one or both values are blank the Null Field Score setting value is returned.</li> <li>The field-level fuzzy (and exact) matching scores are aggregated to the record-level to return an overall record matching score for the record pair.</li> </ul> |
| Exact  | 3 | The two field values (on the record pair) are evaluated for an exact match, where this is the case the Max Field Score setting is returned. Where one or both values are blank the Null Field Score setting value is returned.                                                                                                    |
| Ignore | 0 | Fields that are relevant to Merge but have no Matching significance should<br>be set with the Ignore type. Conversely fields that are Matching significant<br>but must not be merged are should be set with the "Matching Only?] flag<br>equal to True.                                                                                                    |

#### Matching Methods

The table below outlines the supported methods for invocation of the Matching MDM Operation. Setting references refer to the Target Object Matching settings.

| Method    | Definition                                                                                                    |
|-----------|----------------------------------------------------------------------------------------------------|
| Batch Job | The clearMDM Jobs page can be used to schedule the Matching MDM operation to run for a given Target Object immediately or on a scheduled basis.                                                                                                    |
|           | The <b>[Auto Match Records?]</b> Data Source setting controls whether all records are matched, irrespective of Matched State, or whether just records that require matching are processed.                                                                                                    |
|           | Where a daily batch processing model is implemented for MDM processing, the Matching MDM operation will typically be the third job and will invoke the next job in the sequence using the job chaining Target Object settings e.g. Merge Settings section, <b>[Is Invoked by Matching Job?]</b> flag.                                                                                                    |
|           | In addition to the standard Matching job, a second matching job named<br>"Internal Matching" can be enabled (via Target Object Matching Settings). This<br>job is intended for processing large data volumes (multiple million records)<br>during initial migration and is limited to processing records in a single object<br>only. This job applies the internal Data Source settings for the specific Target<br>Object only, partition Data Sources are ignored. Note, the process count for this |

|                  | job must be set to 1 at record volumes greater than 1 million. Cross-object matching rules are not processed by the Internal Matching job.                                                                                                    |
|------------------|----------------------------------------------------------------------------------------------------|
| On Record Create | Records can be Matched on creation to prevent creation of duplicate records.<br>This method requires the [Check for Matches on Record Creation?] Target<br>Object setting to be set to True and the Application Settings – [Is Triggers<br>Active?] setting to be set to True also. |
|                  | This behaviour can be bypassed for specific field conditions or user profiles.                                                                                                    |
| On Record Save   | Records can be Matched on save to prevent creation of a duplicate via record modification.                                                                                                    |
|                  | This method requires the field specified by the [Matching Check on Save Field Name] Target Object setting to be set to True on each record and the Application Settings – [Is Triggers Active?] setting to be set to True.                                                          |
|                  | This behaviour can be bypassed for specific field conditions or user profiles.                                                                                                    |
| Action           | Records can be Matched by Process Builder as part of a custom process<br>automation.                                                                                                    |
|                  | To configure a Process Builder Action for this purpose, add an Action with properties set as below.                                                                                                    |
|                  | 1. Action Type = Apex                                                                                                    |
|                  | 2. Apex Class = "Match Records Action"                                                                                                    |
|                  | 3. Record ID parameter = Reference [Object Id field].                                                                                                    |
|                  | The Action can also be implemented within a Visual Workflow (or Flow).                                                                                                    |
| ΑΡΙ              | Records can be Matched by a custom action exposed via the standard<br>Force.com REST API; endpoint below.                                                                                                    |
|                  | /services/data/vXX.0/actions/custom/apex/clearmdm<br>RecordMatchingAction                                                                                                    |
|                  | The API operation takes a single recordId parameter. Further details can be found in the clearMDM API Guide.                                                                                                    |
|                  | A second API operation "Quick Matching" extends point-of-entry checking out to external systems in a distributed MDM model.                                                                                                    |
|                  | /services/apexrest/clearmdm/1.0/QuickMatching                                                                                                    |
|                  | The API operation takes record attributes such as Name and Address to enable matching plus the list of fields to return on matched results.                                                                                                    |
|                  | Further details can be found in the <i>clearMDM API Guide</i> .                                                                                                    |
| UI               | Record Matching can be applied manually via the 2 pages below.                                                                                                    |
|                  | FindMatches                                                                                                    |
|                  | Thidingtones                                                                                                    |

| Value.<br>Matching results can be manually saved as <b>Matched Record Pairs</b> within<br><b>Matched Record Groups</b> . Such groups will be processed by the next Merge<br>MDM operation job or can be manually merged via the Merge page.                                                                                                    | The "Find Matches" page is invoked via Url with the format below. The clearMDM packaged layouts for Account, Contact and Lead contain Custom Buttons for convenient access.                                                                                                    |
|----------------------------------------------------------------------------------------------------|----------------------------------------------------------------------------------------------------|
| <ol> <li>"Find": Find matches that are a direct match to the given record.</li> <li>"Find All": Find all matches for the given record's Blocking Key Mat<br/>Value.</li> <li>Matching results can be manually saved as Matched Record Pairs within<br/>Matched Record Groups. Such groups will be processed by the next Merge<br/>MDM operation job or can be manually merged via the Merge page.</li> </ol> | /apex/FindMatches?id=[recordId]                                                                                                    |
| <ul> <li>2. "Find All": Find all matches for the given record's Blocking Key Mat<br/>Value.</li> <li>Matching results can be manually saved as Matched Record Pairs within<br/>Matched Record Groups. Such groups will be processed by the next Merge<br/>MDM operation job or can be manually merged via the Merge page.</li> </ul>                                                                         | The Find Matches page supports 2 real-time search scenarios:                                                                                                    |
| Matched Record Groups. Such groups will be processed by the next Merge MDM operation job or can be manually merged via the Merge page.                                                                                                    | 2. "Find All": Find all matches for the given record's Blocking Key Match                                                                                                    |
| Matching Test                                                                                                    | Matched Record Groups. Such groups will be processed by the next Merge                                                                                                    |
| The "Matching Test" page is accessed via a tab in the MDM app. A record<br>search can be performed (across data sources) using a compound field filte<br>Two records from the search results can be selected and compared using the<br>current matching settings for the Target Object. The Matching Test page al<br>the settings to experimented with using exemplar records; refined settings              | search can be performed (across data sources) using a compound field filter.<br>Two records from the search results can be selected and compared using the<br>current matching settings for the Target Object. The Matching Test page allows<br>the settings to experimented with using exemplar records; refined settings can<br>be applied directly to the Target Object settings. The two selected records can<br>also be manually merged irrespective of the Blocking Key commonality or |

### Step 1 – Configure Application Settings

Pre-requisite: clearMDM must be set to Active via the Application Settings page. Pre-requisite: clearMDM must be set with Triggers Active via the Application Settings page.

To complete this step, first navigate to the MDM App, open the Settings tab, tick the two fields highlighted below and click the Save button.

| $\bullet \bullet \bullet < >$                                                                            |                    |             |            |                | ⊜ eu3.I | lightning.force.com                            |         | Ċ             |      |          | đ         | 1      |
|----------------------------------------------------------------------------------------------------|--------------------|-------------|------------|----------------|---------|------------------------------------------------|---------|---------------|------|----------|-----------|--------|
| -                                                                                                    |                    | Q Search    | Salesforce | ž              |         |                                                |         |               | ×.   | •?       | ģ 🛉       |        |
| MDM                                                                                                    | Home               | MDM Home    | Matche     | d Record Pairs | ~       | Rejected Record Pairs                          | ~       | Matching Test | Jobs | Settings | More 🔻    |        |
| Setting                                                                                                  | S                  |             |            |                |         |                                                |         |               |      |          |           | Save   |
| APPLICATION SET                                                                                          | TINGS              | TARGET OBJE | ECTS       | DATA SOURCE    | ES      | DYNAMIC HIERARCH                               | IES     | CUSTOM ROLI   | UPS  | DATA QUA | LITY RULE | E SETS |
| APPLICATION S                                                                                            | ETTINGS            |             |            |                |         |                                                |         |               |      |          |           |        |
| <ul> <li>Is Active?</li> <li>Is Hierarchies A</li> <li>Show Help Cap</li> <li>Audit Log Level</li> </ul> | Active?<br>otions? | D<br>D      |            |                |         | Triggers Act     Persist No N     Display Syst | /latche | -             |      |          |           |        |
| Debug<br>Max Jobs Display Day                                                                            | /s 🚯               | ŧ           |            |                |         | Manual Field Mer                               | ae Prio | rity 🚯        |      |          |           |        |
| 55.0                                                                                                    |                    |             |            |                |         | 15.0                                           | gerno   |               |      |          |           |        |
| Max UI Visible MRG S                                                                                     | Size 🚺             |             |            |                |         |                                                |         |               |      |          |           |        |
| 200.0                                                                                                    |                    |             |            |                |         |                                                |         |               |      |          |           |        |
|                                                                                                    |                    |             |            |                |         |                                                |         |               |      |          |           |        |
|                                                                                                    |                    |             |            |                |         |                                                |         |               |      |          |           |        |
|                                                                                                    |                    |             |            |                |         |                                                |         |               |      |          |           |        |

#### Step 2 – Activate the Target Object for Matching

To complete this step, first navigate to the MDM App, open the Settings tab, select the Target Objects tab and click the Edit link next to the required Target Object. Note, for Lightning Experience the Edit menu is accessible via the Dropdown menu in the rightmost table column.

Next, set the [Is Active?] flag equal to true in the Matching Settings section (or Matching Settings tab in Lightning Experience) and ensure the relevant settings are configured correctly. <u>Appendix A</u> provides a Settings reference. Click Save to store the changes.

|                                              | <b>a</b> eu3.                      | lightning.force.com                 | ×                                      | ▲ □ +                                   |
|----------------------------------------------|------------------------------------|-------------------------------------|----------------------------------------|-----------------------------------------|
| Q Sea                                        | rch Salesforce                     |                                     |                                        | - 🖪 ? 🌣 🌲 🧟                             |
| MDM Home MDM Hom                             | ne Matched Record Pairs V          | Rejected Record Pairs               | <ul> <li>Matching Test Jobs</li> </ul> | Settings More                           |
| TARGET OBJECT SETTING                        |                                    |                                     | U U                                    |                                         |
| Person Account                               |                                    |                                     |                                        | Save Delete Cancel                      |
| Target Object settings control the behaviour | of normalisation, matching, merge  | and conversion operations.          | Hover the mouse over each fi           | eld to view field-specific inline help. |
| Please note - all re                         | lated Data Sources must be reviewe | d and re-saved whenever Ta          | arget Object field settings are r      | nodified.                               |
| Target Object                                |                                    |                                     |                                        |                                         |
| Person Account                               |                                    |                                     |                                        |                                         |
| NORMALISATION SETTINGS DATA                  | QUALITY SETTINGS SYNCHR            | ONISATION SETTINGS                  | MATCHING SETTINGS                      | MERGE SETTINGS CONVE                    |
|                                              |                                    |                                     |                                        |                                         |
| Matching Settings                            |                                    |                                     |                                        |                                         |
| ✓ Is Active? (1)                             |                                    | Is Internal Mat                     | ching Active? 🚯                        |                                         |
| Check for Matches on Record Creation         | n? 🚯                               | <ul> <li>Auto Adjust Blo</li> </ul> | ocking Key Match Value? 🛛 🚺            | )                                       |
| Matching Check On Save Field Name 👔          |                                    | Matching Check Ove                  | rride Field Name 🚯                     |                                         |
| Matching on Save?                            |                                    | Select                              | \$                                     |                                         |
| Blocking Key Match Length 👔                  |                                    | Date Matching Tolera                | ance 🚯                                 |                                         |
| 5                                            |                                    | 0                                   | \$                                     |                                         |
| Fuzzy Match Threshold % 🚯                    |                                    |                                     |                                        |                                         |
| 65.0 %                                       |                                    |                                     |                                        |                                         |
| Matching Manager Apex Class Name 👔           |                                    |                                     |                                        |                                         |
| StandardMatchingManager                      |                                    |                                     |                                        |                                         |
| Auto Accept Behaviour                        |                                    |                                     |                                        |                                         |
| Auto Accept Matches? (1)                     |                                    |                                     |                                        |                                         |
| Auto Accept Match Threshold %                |                                    |                                     |                                        |                                         |
| 75.0 %                                       |                                    |                                     |                                        |                                         |
| Batch Job Chaining                           |                                    |                                     |                                        |                                         |
| Is Invoked by Normalisation Job?             |                                    | Is Invoked by S                     | ynchronisation Job?                    |                                         |
|                                              | *                                  |                                     | Jan Station Sool 😈                     |                                         |
|                                              |                                    |                                     |                                        |                                         |

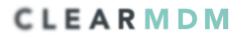

#### Step 3 – Configure Matching Rules

To complete this step, first navigate to the MDM App, open the Settings tab, select the Target Objects tab and click the Edit link next to the required Target Object. Note, for Lightning Experience the Edit menu is accessible via the Dropdown menu in the rightmost table column. On the Target Object settings page click the Fields tab.

Next, set the [Is Active?] flag equal to true next to the relevant field and select the required Matching Rule type (e.g. Key). For the Fuzzy and Exact rule types a Max Score and Null Score value must be entered.

Finally click the Save button.

| ••• <>                   |                |                 |                |                |                 |                  | 🗎 eu3.lightnin                        | g.force.com      |                                   | ×                    |               |                 |                   |          | ê P           |
|--------------------------|----------------|-----------------|----------------|----------------|-----------------|------------------|---------------------------------------|------------------|-----------------------------------|----------------------|---------------|-----------------|-------------------|----------|---------------|
|                          |                |                 |                | ٩              | Search Salesfo  | rce              |                                       |                  |                                   |                      |               |                 |                   | ? 🌣      | . 🤹           |
| MDM                      | Home           | MDM Home        | Matched I      | Record Pairs   | ✓ Rejected      | Record Pairs     | <ul> <li>Matching</li> </ul>          | Test Jobs        | Batch Job Runs                    | ✓ Audit Log          | g Entries 🗸   | Settings        |                   |          |               |
|                          | BJECT SETTIN   |                 |                |                |                 |                  |                                       |                  |                                   |                      |               |                 | Save              | Delete   | Cancel        |
| arget Object setti       | ngs control tr | ne behaviour of | f normalisatio | n, matching, i | merge and conve |                  | s. Hover the mou<br>Target Object fie |                  | ld to view field-spe<br>nodified. | cific inline help. I | Please note - | all related Dat | a Sources must be | e review | ed and re-sav |
| rget Object              |                |                 |                |                |                 |                  |                                       |                  |                                   |                      |               |                 |                   |          |               |
| Person Account           |                |                 | \$             |                |                 |                  |                                       |                  |                                   |                      |               |                 |                   |          |               |
| ORMALISATION             | SETTINGS       | DATA QU         | ALITY SETTI    | NGS SY         | NCHRONISATIC    | N SETTINGS       | MATCHING                              | SETTINGS         | MERGE SETTIN                      | GS CONVE             | RSION SETT    | INGS RE         | PARENTING SET     | TINGS    | FIELDS        |
|                          |                |                 |                |                |                 | Please specify t | he behaviour of t                     | he fields on the | target object.                    |                      |               |                 |                   |          |               |
| ARGET FIELD              | DISPLAY #      | DEFAULT?        | OVERRIDE       | ACTIVE?        | MATCH TYPE      | MAX SCORE        | NULL SCORE                            | NORMALISE        | D? RULE TYPE                      | REFERENCE SE         | TTING LC      | OKUP FIELD      | REFERENCE F       | IELD     | TARGET FIE    |
| eccount<br>escription    | Nor 🔹          |                 |                |                | None 🔹          | 0                | 0                                     |                  | Nor 🛓                             | None                 | ÷ .           | Select 🚦        | Select            | \$       | Select -      |
| ccount Fax               | - Nor 🛟        |                 |                |                | None 💲          |                  |                                       |                  | Nor 💲                             | None                 | <b>;</b>      | Select 💲        | Select            | \$       | - Select -    |
| ccount<br>hone           | - Nor 🔹        |                 |                |                | None 🖕          | 0                | 0                                     |                  | Nor 🛔                             | None                 | ÷ .           | Select 🛟        | Select            | +        | - Select -    |
| ource                    | - Nor 💲        |                 |                |                | None 🔹          |                  |                                       |                  | Nor 🛔                             | None                 | <b>‡</b>      | Select 🛟        | Select            | \$       | - Select -    |
| ccount Type              | - Nor 🔹        |                 |                |                | None 🛔          | 0                | 0                                     | 0                | Nor 🛔                             | None                 | \$            | Select 💲        | Select            | ÷        | Select -      |
| ddress<br>Quality Score  | - Nor 🔹        |                 |                |                | Ignore 🛟        |                  |                                       |                  |                                   |                      |               |                 |                   |          |               |
| ddress<br>Quality Status | - Nor 🛟        |                 |                |                | None 🔹          | 0                | 0                                     |                  | Nor 🔹                             | None                 | ÷ .           | Select 💲        | Select            | \$       | Select -      |
| nnual<br>levenue         | Nor 🛟          |                 |                |                | Ignore          |                  |                                       |                  |                                   |                      |               |                 |                   |          |               |
| ssistant                 | - Nor 🔹        |                 |                |                | None 💲          | 0                | 0                                     | 0                | Nor 🜲                             | None                 | ÷ .           | Select 💲        | Select            | \$       | Select -      |
| sst. Phone               | - Nor 💲        |                 |                |                | None 🔹          |                  |                                       | •                | Nor 🔹                             | None                 | •             | Select 🛟        | Select            | \$       | - Select -    |
| illing City              | - Nor 🛊        |                 |                |                | Fuzzy 🛟         | 30 🗘             | 15 🗘                                  | 0                | Nor 💲                             | None                 | <b>;</b> .    | Select 💲        | Select            | \$       | - Select -    |
| illing Country           | - Nor 🛟        |                 |                |                | None 🔹          |                  |                                       | 0                | Nor 🔹                             | None                 | ÷ .           | Select 💲        | Select            | ÷        | Select -      |
| illing<br>ieocode        | Nor 🛔          | 0               |                | 0              | None 🛔          |                  | 0                                     | 0                | Nor 💲                             | None                 | ÷ -           | Select 🙏        | Select            |          | Select        |

### Step 4 – Activate the Data Source for Matching

To complete this step, first navigate to the MDM App, open the Settings tab, select the Data Sources tab and click the Edit link next to the required Data Source. Note, for Lightning Experience the Edit menu is accessible via the Dropdown menu in the rightmost table column.

Next, set the [Is Active?] flags equal to true in the Data Source Settings and Matching Settings sections (or tabs in Lightning Experience) and ensure the relevant settings are configured correctly. Click Save to store the changes.

<u>Appendix A</u> provides a Settings reference.

| $\bullet \bullet \bullet < >$         |              |            |                | ⊜ eu3            | lightning.for | ce.com          |       | Ċ         |        |            |          | ð 0      | +     |
|---------------------------------------|--------------|------------|----------------|------------------|---------------|-----------------|-------|-----------|--------|------------|----------|----------|-------|
| -                                     |              | Q Sear     | rch Salesforce | e                |               |                 |       |           |        |            | ? 🅸      | <u>ب</u> |       |
| MDM                                   | Home         | MDM Home   | Matched F      | Record Pairs 🗸 🛛 | Rejected Re   | cord Pairs 🗸    | Match | ning Test | Jobs   | Settings   | More 🔻   |          |       |
| DATA SOURC<br>PersonA                 |              |            |                |                  |               |                 |       |           |        | Save       | Delete   | Cancel   |       |
|                                       |              |            |                |                  |               |                 |       |           |        |            |          |          |       |
| DATA SOURCE SETT                      | <u>rings</u> | MATCHING S | SETTINGS       | MERGE SETTING    | s con         | VERSION SET     | TINGS | SOURCE    | το ται | RGET FIELD | SETTINGS | 6 СНІІ   | LD OB |
| Data Source Sett Name PersonAccount   | ings         |            |                |                  |               |                 |       |           |        |            |          |          |       |
| ✓ Is Active? ●                        |              |            |                |                  |               | Is External?    | 0     |           |        |            |          |          |       |
| Is Active for Syn Target SObject Type |              | tion? 🚯    |                |                  | Sour          | ce SObject Type | • 6   |           |        |            |          |          |       |
| Person Account                        | •            | *          |                |                  |               | Select          |       |           | *      |            |          |          |       |
| MDM Status Field Nan                  | ne 🚯         |            |                |                  |               |                 |       |           |        |            |          |          |       |
| MDM Status                            |              | \$         |                |                  |               |                 |       |           |        |            |          |          |       |
| Reparenting Sett                      | -            |            |                |                  |               |                 |       |           |        |            |          |          |       |
| Is Active for Repare                  | enting?      | ÷          |                |                  |               |                 |       |           |        |            |          |          |       |
| Reset Reparenti                       | ng Flag?     | 0          |                |                  |               |                 |       |           |        |            |          |          |       |
| Partitioning                          |              |            |                |                  |               |                 |       |           |        |            |          |          |       |
| Is Partition?                         | )            |            |                |                  |               |                 |       |           |        |            |          |          |       |
| Partition Field Name                  | 0            |            |                |                  |               |                 |       |           |        |            |          |          |       |
| Select                                |              | \$         |                |                  |               |                 |       |           |        |            |          |          |       |
| Partition Field Value                 | 0            |            |                |                  |               |                 |       |           |        |            |          |          |       |

|                                         |                                                                | ⊜ eu3.li            | ghtning.force.com        | Ç                                             |                |            | 1 0 +        |
|-----------------------------------------|----------------------------------------------------------------|---------------------|--------------------------|-----------------------------------------------|----------------|------------|--------------|
| -                                       | Q Search Salesford                                             | e                   |                          |                                               |                | ? 琼        | â            |
| MDM Home                                | MDM Home Matched                                               | Record Pairs 🗸 🤉 Re | ejected Record Pairs 🗸 🗸 | Matching Test                                 | Jobs Settings  | More 🔻     |              |
| DATA SOURCE SETTING<br>PersonAccourt    |                                                                |                     |                          |                                               | Save           | Delete     | Cancel       |
| An external data source defin<br>object | es a source object to target (<br>records to be processed by r |                     |                          |                                               |                |            | ed to enable |
| DATA SOURCE SETTINGS                    | MATCHING SETTINGS                                              | MERGE SETTINGS      | CONVERSION SETT          | INGS SOURCE                                   | TO TARGET FIEL | D SETTINGS | G CHILD OB.  |
| Matching Settings           Is Active?  |                                                                |                     |                          |                                               |                |            |              |
| Auto Match Records?                     |                                                                |                     |                          | s Active for Matching<br>lecord Matching Flag |                |            |              |
| Is Active For Matching Field Nam        | -                                                              |                     | Master Record Flag F     |                                               |                |            |              |
| Is Active For Matching?                 | \$                                                             |                     | Is Master Record?        |                                               | \$             |            |              |
| Last Matching Date Field Name           | 0                                                              |                     |                          |                                               |                |            |              |
| Last Matching Date                      | \$                                                             |                     |                          |                                               |                |            |              |
|                                         |                                                                |                     |                          |                                               |                |            |              |

NOTE: The Master Record Flag Field Name is not set by default.

### Step 5 – Run the Matching Job

To complete this step, first navigate to the MDM App, open the Jobs tab, select the Matching Job type and the required Target Object. Finally select the required Job Schedule and click the "Schedule Job" button. This will display in the scheduled jobs tab until complete.

|                                                                           |              |                      | 6           | eu3.lightning.force.con | •       | Ċ                    |         |                  |              |
|---------------------------------------------------------------------------|--------------|----------------------|-------------|-------------------------|---------|----------------------|---------|------------------|--------------|
| -                                                                         | C            | 2 Search Salesforce  |             |                         |         |                      |         | ☆▼ ₽ ?           | \$ 🖡 🥵       |
| MDM                                                                       | Home MDM H   | ome Matched Record   | Pairs 🗸     | Rejected Record Pair    | s 🗸     | Matching Test        | Jobs    | Batch Job Runs 🗸 | More 🔻       |
| Monitor                                                                   | r and Run    |                      |             |                         |         |                      |         | Refresh          | Schedule Job |
|                                                                           |              | View active and comp | leted Jobs. | Run jobs immediately o  | r sched | lule future job exec | utions. |                  |              |
| Schedule                                                                  |              |                      |             |                         |         |                      |         |                  |              |
| Job                                                                       |              |                      |             | Object                  |         |                      |         |                  |              |
| Matching                                                                  |              | ŧ                    |             | PersonAd                | count   |                      | ÷       |                  |              |
| Data Sources                                                              |              |                      |             | Process Co              | unt     |                      |         | -                |              |
| Corporate Custom<br>ECommerce Custo<br>PersonAccount<br>Ticketing Custome | mers         | •<br>•               |             | 5                       |         |                      | ŧ       |                  |              |
| Schedule                                                                  |              |                      |             |                         |         |                      |         |                  |              |
| Now                                                                       |              | Å<br>▼               |             |                         |         |                      |         |                  |              |
| RUNNING JOBS                                                              | COMPLETED JO | BS - LAST 5 DAYS SC  | HEDULED     | JOBS                    |         |                      |         |                  |              |
| JOB TYPE O                                                                | BJECT STATU  | IS TOTAL BATCHES     | P           | ROCESSED BATCHES        |         | SUBMITTED            | COI     | MPLETION TIME    | ACTION       |
|                                                                           |              |                      |             |                         |         |                      |         |                  |              |
|                                                                           |              |                      |             | No records to display.  |         |                      |         |                  |              |
| Run script "void(0);"                                                     |              |                      |             |                         |         |                      |         |                  |              |

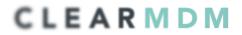

#### Step 6 – View Matching Results

To complete this step, first navigate to the MDM App, open the Matched Record Pairs tab and then open a Matched Record Pair record by clicking on the hyperlink in the Matched Record Pair Number column. On the Matched Record Pair detail page navigate to the Matched Record Group via the "View Matched Record Group" button (or dropdown menu option in Lightning Experience).

The screenshots below show a Matched Record Group created by the Matching MDM operation.

|                                                                                                    |                                                                                                    | All Matches   Salesforce                                                                                                    |                                                                                                    | eu3.lightning.forc                                                                                                    |                                                                                                    | ed Record Group   Salesfor                                                                                                    | ce                                                                                                    |
|----------------------------------------------------------------------------------------------------|----------------------------------------------------------------------------------------------------|----------------------------------------------------------------------------------------------------|----------------------------------------------------------------------------------------------------|----------------------------------------------------------------------------------------------------|----------------------------------------------------------------------------------------------------|----------------------------------------------------------------------------------------------------|----------------------------------------------------------------------------------------------------|
|                                                                                                    |                                                                                                    |                                                                                                    | rch Salesforce                                                                                                    |                                                                                                    | Match                                                                                                    |                                                                                                    | ∾<br>★マ 🖬 ?  ≜ 🔍                                                                                                    |
|                                                                                                    | line i                                                                                                    |                                                                                                    |                                                                                                    |                                                                                                    |                                                                                                    |                                                                                                    |                                                                                                    |
| MDM                                                                                                    |                                                                                                    | IDM Home Matched Reco                                                                                                    | ord Pairs 🗸 Rejecti                                                                                                    | ed Record Pairs 🗸                                                                                                    | Matching Test Jobs Batch J                                                                                                    | ob Runs 🗸 Audit I                                                                                                    | .og Entries 🗸 Settings                                                                                                    |
| A Matchin                                                                                                    | <sup>s</sup><br>hed Record                                                                                                    | l Group                                                                                                    |                                                                                                    |                                                                                                    |                                                                                                    | Bac                                                                                                    | k Save Delete Merge                                                                                                    |
|                                                                                                    |                                                                                                    |                                                                                                    |                                                                                                    |                                                                                                    | me Blocking Key Match value and m<br>ak the chain it is possible to Split th                                                                                                    |                                                                                                    | er record in the group. Matched Reco<br>using the "Split and Save" button.                                                                                                    |
| latched Rec                                                                                                    | ord Group Inf                                                                                                    | ormation                                                                                                    |                                                                                                    |                                                                                                    |                                                                                                    |                                                                                                    |                                                                                                    |
| atched Record (                                                                                                    | Group (Target Obje                                                                                                    | ect)                                                                                                    |                                                                                                    | Blocki                                                                                                    | ng Key Match Value                                                                                                    |                                                                                                    |                                                                                                    |
| 10w000000i9b                                                                                                    | DUPAAQ46877 (P                                                                                                    | ersonAccount)                                                                                                    |                                                                                                    | GATZ                                                                                                    | F                                                                                                    |                                                                                                    |                                                                                                    |
| atching Date<br>017-05-13 06:1                                                                                                    |                                                                                                    |                                                                                                    |                                                                                                    | Match<br>65.00                                                                                                    | Score Threshold %                                                                                                    |                                                                                                    |                                                                                                    |
| 117-03-13 00:.                                                                                                    | 12                                                                                                    |                                                                                                    |                                                                                                    | 05.00                                                                                                    | %                                                                                                    |                                                                                                    |                                                                                                    |
| ATCHED RECO                                                                                                    | ORD PAIRS                                                                                                    | MATCHED RECORDS                                                                                                    |                                                                                                    |                                                                                                    |                                                                                                    |                                                                                                    |                                                                                                    |
|                                                                                                    |                                                                                                    |                                                                                                    |                                                                                                    |                                                                                                    |                                                                                                    |                                                                                                    |                                                                                                    |
| ACTION                                                                                                    | MATCH TY                                                                                                    |                                                                                                    | MATCH STATUS                                                                                                    | RECORD 1 NAME                                                                                                    | RECORD 1 DATA SOURCE                                                                                                    | RECORD 2 NAME                                                                                                    | RECORD 2 DATA SOURCE                                                                                                    |
| Match Analysis                                                                                                    | Key                                                                                                    | 100.00                                                                                                    | Accepted 🛟                                                                                                    | E0000\1813                                                                                                    | ECommerce Customers                                                                                                    | FAN-9986                                                                                                    | Ticketing Customers                                                                                                    |
| Match Analysis                                                                                                    | Key                                                                                                    | 100.00                                                                                                    | Accepted 🛟                                                                                                    | E0000\1813                                                                                                    | ECommerce Customers                                                                                                    | FAN-9986                                                                                                    | Corporate Customers                                                                                                    |
| Match Analysis                                                                                                    | Key                                                                                                    | 100.00                                                                                                    | Accepted                                                                                                    | WEB1014                                                                                                    | Web Registrants                                                                                                    | FAN-9986                                                                                                    | Ticketing Customers                                                                                                    |
| Match Analysis                                                                                                    | Key                                                                                                    | 100.00                                                                                                    | Accepted 🛟                                                                                                    | WEB1014                                                                                                    | Web Registrants                                                                                                    | E0000\1813                                                                                                    | ECommerce Customers                                                                                                    |
| • • <                                                                                                    |                                                                                                    | All Matches   Salesforce                                                                                                    |                                                                                                    | eu3.lightning.forc                                                                                                    |                                                                                                    | 5                                                                                                    |                                                                                                    |
| •• <                                                                                                    |                                                                                                    |                                                                                                    |                                                                                                    | eu3.lightning.forc                                                                                                    |                                                                                                    |                                                                                                    |                                                                                                    |
| •• <                                                                                                    |                                                                                                    | All Matches   Salesforce                                                                                                    | rch Salesforce                                                                                                    | a eu3.lightning.forc                                                                                                    |                                                                                                    | ed Record Group   Salesfor                                                                                                    | ce                                                                                                    |
|                                                                                                    |                                                                                                    | Q Sea                                                                                                    | rch Salesforce                                                                                                    |                                                                                                    | Match                                                                                                    | ed Record Group   Salesfor                                                                                                    |                                                                                                    |
| MDM                                                                                                    | Home N                                                                                                    |                                                                                                    |                                                                                                    |                                                                                                    | Match                                                                                                    | ed Record Group   Salesfor                                                                                                    | ce                                                                                                    |
| Matchin                                                                                                    | Home N                                                                                                    | Q Sear                                                                                                    |                                                                                                    |                                                                                                    | Match                                                                                                    | ed Record Group   Salesfor                                                                                                    | ce 2 2 2 2 2 2 2 2 2 2 2 2 2 2 2 2 2 2 2                                                                                                    |
| MDM                                                                                                    | Home M<br>8<br>hed Record                                                                                                    | Q Sear                                                                                                    | ord Pairs 🗸 Rejecte                                                                                                    | ed Record Pairs 🗸                                                                                                    | Match<br>Matching Test Jobs Batch J                                                                                                    | ob Runs V Audit I                                                                                                    | ce<br>Cog Entries V Settings<br>k Save Delete Merge                                                                                                    |
| MDM<br>Matchin<br>Matco                                                                                                    | Home M<br>8<br>hed Record                                                                                                    | A Sear<br>IDM Home Matched Reco<br>I Group<br>cord Pairs within a parent Matc                                                                                                    | ord Pairs 💙 Rejecte                                                                                                    | ed Record Pairs 🗸                                                                                                    | Match<br>Matching Test Jobs Batch J                                                                                                    | ed Record Group   Salesfon                                                                                                    | ce                                                                                                    |
| MDM<br>Matchin<br>Matchin<br>Matc<br>Groups cor                                                                                                    | Home M<br>8<br>hed Record                                                                                                    | A Sear<br>ADM Home Matched Reco<br>A Group<br>Cord Pairs within a parent Mate<br>torhes meaning if A=B and B=0                                                                                                    | ord Pairs 💙 Rejecte                                                                                                    | ed Record Pairs 🗸                                                                                                    | Match<br>Matching Test Jobs Batch J<br>me Biocking Key Match value and n                                                                                                    | ed Record Group   Salesfon                                                                                                    | ce   Cog Entries  Cog Entries     |
| MDM<br>Matchin<br>Matchin<br>Matchin<br>Groups cor<br>latched Record (                                                                                                    | Home N<br>8<br>hed Record<br>rs all Matched Rec<br>rs all Matched Rec<br>rs all Match | Generation     Generation     Generation     Generation     Generation     Generation     Generation     Generation     Generation     Generation     Generation     Generation     Generation     Generation                                                                                                    | ord Pairs 💙 Rejecte                                                                                                    | ed Record Pairs 💙                                                                                                    | Match<br>Matching Test Jobs Batch J<br>me Blocking Key Match value and m<br>ak the chain it is possible to Split th<br>ng Key Match Value                                                                                                    | ed Record Group   Salesfon                                                                                                    | ce   Cog Entries  Cog Entries     |
| MDM<br>Matchin<br>Matchin<br>Matchin<br>Groups corr<br>atched Record (<br>howooooooi)92                                                                                                    | Home M<br>8<br>hed Record<br>ys all Matched Ret<br>ntain transitive ma<br>ord Group Inf                                                                                                    | Generation     Generation     Generation     Generation     Generation     Generation     Generation     Generation     Generation     Generation     Generation     Generation     Generation     Generation                                                                                                    | ord Pairs 💙 Rejecte                                                                                                    | ed Record Pairs ×<br>ecord pairs share the sat<br>rejected that or<br>Blocki<br>GATZ                                                                                                    | Match<br>Matching Test Jobs Batch J<br>me Blocking Key Match value and m<br>ak the chain it is possible to Split th<br>ng Key Match Value<br>F                                                                                                    | ed Record Group   Salesfon                                                                                                    | ce   Cog Entries  Cog Entries     |
| MDM<br>MAtchin<br>Matchin<br>Groups cor<br>Iatched Record (<br>Iow00000019b<br>atching Date                                                                                                    | Home N<br>8<br>hed Record<br>ys all Matched Red<br>tain transitive ma<br>ord Group Inf<br>Group (Target Obje<br>buPAAQ46877 (P                                                                                                    | G Sear                                                                                                    | ord Pairs 💙 Rejecte                                                                                                    | ed Record Pairs ×<br>ecord pairs share the sat<br>rejected that or<br>Blocki<br>GATZ                                                                                                    | Match<br>Matching Test Jobs Batch J<br>me Blocking Key Match value and m<br>ak the chain it is possible to Split th<br>ak the chain it is possible to Split the<br>F<br>Score Threshold %                                                                                                    | ed Record Group   Salesfon                                                                                                    | ce   Cog Entries  Cog Entries     |
| MDM<br>Matchin<br>Matchin<br>Ma | Home N<br>8<br>hed Record<br>rs all Matched Rete<br>rain transitive ma<br>ord Group Inf<br>Group (Target Obje<br>Group (Target Obje<br>DupAAQ46877 (p                                                                                                    | C Sear<br>MDM Home Matched Reco<br>d Group<br>d Group<br>cord Pairs within a parent Matches<br>record Pairs within a parent Matches<br>cord Pairs within a parent Matches<br>d Group<br>ersonAccount)                                                                                                    | ord Pairs 💙 Rejecte                                                                                                    | ed Record Pairs V ecord pairs share the sate rejected that bre Blocki GATZ Match                                                                                                    | Match<br>Matching Test Jobs Batch J<br>me Blocking Key Match value and m<br>ak the chain it is possible to Split th<br>ak the chain it is possible to Split the<br>F<br>Score Threshold %                                                                                                    | ed Record Group   Salesfon                                                                                                    | ce   Cog Entries                                                                                                    |
| MDM<br>Matchin<br>Matchin<br>Ma | Home N<br>8<br>hed Record<br>rs all Matched Rete<br>rain transitive ma<br>ord Group Inf<br>Group (Target Obje<br>Group (Target Obje<br>DupAAQ46877 (p                                                                                                    | G Sear                                                                                                    | ord Pairs 💙 Rejecte                                                                                                    | ed Record Pairs V ecord pairs share the sate rejected that bre Blocki GATZ Match                                                                                                    | Match<br>Matching Test Jobs Batch J<br>me Blocking Key Match value and m<br>ak the chain it is possible to Split th<br>ak the chain it is possible to Split the<br>F<br>Score Threshold %                                                                                                    | ed Record Group   Salesfon                                                                                                    | ce   Cog Entries  Cog Entries     |
| MDM<br>Matchin<br>Matchin<br>Matchin<br>Matchin<br>Matchin<br>Matchin<br>Matchin<br>Matching Date<br>phi/105-13 06::                                                                                                    | Home N<br>8<br>hed Record<br>rs all Matched Reteord<br>rs all Matched Reteord<br>Group Inf<br>Group (Target Object<br>Group (Target Object)<br>12<br>DRD PAIRS                                                                                                    | C Sear<br>MDM Home Matched Reco<br>d Group<br>d Group<br>cord Pairs within a parent Matches<br>record Pairs within a parent Matches<br>cord Pairs within a parent Matches<br>d Group<br>ersonAccount)                                                                                                    | ord Pairs 💙 Rejecte                                                                                                    | ed Record Pairs V ecord pairs share the sate rejected that bre Blocki GATZ Match                                                                                                    | Match<br>Matching Test Jobs Batch J<br>me Blocking Key Match value and m<br>ak the chain it is possible to Split th<br>ak the chain it is possible to Split the<br>F<br>Score Threshold %                                                                                                    | ed Record Group   Salesfon                                                                                                    | ce   Cog Entries                                                                                                    |
| Matchin<br>Matchin<br>Matchi    | Home N % hed Record sail Matched Rete ratio Units and the analysis and Group Inf Group (Target Obje 12 CUSTOMERS                                                                                                    | Sear                                                                                                    | ord Pairs V Rejects                                                                                                    | ed Record Pairs   ecord pairs share the sate Blocki Blocki GATZ GATZ GATZ G5.00                                                                                                    | Match<br>Matching Test Jobs Batch J<br>me Blocking Key Match value and m<br>ak the chain it is possible to Split th<br>ak the chain it is possible to Split th<br>score Threshold %<br>. Score Threshold %<br>. 9 %                                                                                 | ed Record Group   Salesfon                                                                                                    | ee                                                                                                    |
| Matchin<br>Matchin<br>Matchi    | Home N<br>8<br>hed Record<br>rs all Matched Reteord<br>rs all Matched Reteord<br>Group Inf<br>Group (Target Object<br>Group (Target Object)<br>12<br>DRD PAIRS                                                                                                    | Sear                                                                                                    | ord Pairs 💙 Rejecte                                                                                                    | ed Record Pairs                                                                                                    | Match<br>Matching Test Jobs Batch J<br>me Blocking Key Match value and m<br>ak the chain it is possible to Split th<br>ak Match Value<br>F<br>Score Threshold %<br>9 %                                                                                                    | ob Runs ♥ Audit I<br>Bac<br>Bach to at least one other<br>e group into sub-groups                                                                     | ce   Cog Entries  Cog Entries     |
| Matchin<br>Matchin<br>Matchi    | Home N Home N Home N Home N Home Record Home Record Home Record Home Record Home Record Home Record Home Record Home Record Home Record Home Record Home Record Home Record Home Record Record Record Record Home Record Record Re                                                                                                    | C Sear     Matched Reco     Group     Group     Group     Group     cord Pairs within a parent Matched     cord Pairs within a parent Matched     cord Pairs within a par | ord Pairs V Rejects                                                                                                    | ed Record Pairs   ecord pairs share the sate Blocki Blocki GATZ GATZ GATZ G5.00                                                                                                    | Match<br>Matching Test Jobs Batch J<br>me Blocking Key Match value and m<br>ak the chain it is possible to Split th<br>ak Match Value<br>F<br>Score Threshold %<br>9 %                                                                                                    | ed Record Group   Salesfon                                                                                                    | ee<br>Congentries Congentries Co |
| Matchin<br>Matchin<br>Matchi    | Home N Home N Home N Home N Home Record Home Record Home Record Home Record Home Record Home Record Home Record Home Record Home Record Home Record Home Record Home Record Home Record Record Home Record Record Re                                                                                                    | C Sear                                                                                                    | ord Pairs V Rejects                                                                                                    | ecord pairs                                                                                                    | Matching Test Jobs Batch J<br>Matching Test Jobs Batch J<br>me Blocking Key Match value and m<br>ak the chain it is possible to Split the<br>sky Match Value<br>F<br>Score Threshold %<br>9 %<br>EMAIL<br>community freedda,                                                                        | ob Runs ♥ Audit I<br>Bac<br>Bach to at least one other<br>e group into sub-groups                                                                     | ee                                                                                                    |
| MDM<br>Matchin<br>Matchin<br>Matchin<br>Matchin<br>Matchin<br>Matching<br>Date<br>D17-05-13 06::<br>Atched Record<br>D0000000000<br>Date<br>D17-05-13 06::<br>Atched Record<br>CORPORATE<br>Action<br>Matching<br>Matching<br>Date<br>D17-05-13 06::<br>CORPORATE<br>Action<br>Matching<br>Matching<br>Date<br>D17-05-13 06::<br>CORPORATE<br>Action<br>Matching<br>Matching<br>Date<br>D17-05-13 06::<br>CORPORATE<br>Action<br>Matching<br>Matching<br>Date<br>D17-05-13 06::<br>CORPORATE<br>Action<br>Matching<br>Matching<br>Date<br>D17-05-13 06::<br>CORPORATE<br>CORPORATE<br>COMMERCIA                                                                                                    | Home N % hed Record sail Matched Ret arrow fraget Obje arrow fraget Obje arrow frage                                                                                                    | C Sear     Matched Recc     Group     Group     Gro | And Pairs V Rejects                                                                                                    | ecord pairs I are the same rejected that or easing a contract of the same rejected that or easing a contract of the sam | Matching Test Jobs Batch J<br>Matching Test Jobs Batch J<br>me Blocking Key Match value and m<br>ak the chain it is possible to Split th<br>ak the chain it is possible to Split the<br>F<br>Score Threshold %<br>9 %<br>EMAIL<br>EMAIL                                                             | d Record Group   Salestin<br>ob Runs ♥ Audit I<br>Bac<br>autch to at least one other<br>e group into sub-groups<br>gatza@gmail.com                    | ee<br>Congentries Congentries Co |
| Matchin<br>Matchin<br>Matchi    | Home N Home N Ho                                                                                                    | C Sear                                                                                                    | ord Pairs V Rejects                                                                                                    | ecord pairs                                                                                                    | Matching Test Jobs Batch J<br>Matching Test Jobs Batch J<br>me Blocking Key Match value and m<br>ak the chain it is possible to Split th<br>ak the chain it is possible to Split the<br>F<br>Score Threshold %<br>9 %<br>EMAIL<br>EMAIL                                                             | ob Runs ♥ Audit I<br>Bac<br>Bach to at least one other<br>e group into sub-groups                                                                     | ee<br>ee<br>eogEntries  Settings<br>k Save Delete Merge<br>record in the group. Matched Reco<br>using the "Split and Save" button.<br>PHONE 1<br>01544-602204<br>PHONE 1                                                                                                    |
| MDM<br>Matchin<br>Matchin<br>Matchin<br>Croups cor<br>Iatched Record<br>Matched Record<br>Mow00000099<br>atching Date<br>107-05-13 06::<br>CORPORATE<br>CORPORATE<br>CORPORATE<br>CORPORATE<br>CORPORATE<br>CORPORATE<br>COMMERCE<br>ACTION<br>Fiew<br>TICKETING C                                                                                                    | Home N Home N Ho                                                                                                    | C Sear<br>ADDM Home Matched Record<br>A Group<br>Cord Pairs within a parent Mata<br>check of the parent Mata<br>cord and the parent Mata<br>ersonAccount)<br>MATCHED RECORDS<br>AT FIRST NAME<br>Fredda<br>FIRST NAME<br>Fredda                                                                                                    | And Pairs V Rejects Ched Recard Group. All re Ched Recard Group. All re Ched Recard Group. All r | ecord pairs anare the same rejected that browns are rejected that browns are rejected that browns are rejected that browns are rejected that browns are rejected that browns are rejected that browns are rejected that browns are rejected that browns are rejected that browns are rejected that browns are rejected that browns are rejected that browns are rejected that browns are rejected to that browns are rejected to that  | Matching Test Jobs Batch J<br>Matching Test Jobs Batch J<br>me Blocking Key Match value and m<br>ak the chain it is possible to Split the<br>sky Match Value<br>F<br>Score Threshold %<br>9 %<br>EMAIL<br>community freedda,<br>EMAIL                                                               | d Record Group   Salestin<br>ob Runs ♥ Audit I<br>Bac<br>autch to at least one other<br>e group into sub-groups<br>gatza@gmail.com                    | ee<br>See<br>See Settings<br>Settings<br>K Save Delete Merge<br>rrecord in the group. Matched Reco<br>using the "split and Save" button<br>PHONE 1<br>01544-602204<br>PHONE 1                                                                                                    |
| MDM     Matchin     Matchin     Match                                                                                                    | Home N Home N Ho                                                                                                    | C Sear<br>ADDM Home Matched Record<br>A Group<br>Cord Pairs within a parent Matched<br>cord Pairs within a parent Matched<br>ormation<br>MATCHED RECORDS<br>MATCHED RECORDS<br>AT FIRST NAME<br>Fredda<br>FIRST NAME<br>Fredda                                                                                                    | And Pairs V Rejects                                                                                                    | ecord pairs I are the same rejected that or easing a contract of the same rejected that or easing a contract of the sam | Matching Test Jobs Batch J<br>Matching Test Jobs Batch J<br>me Blocking Key Match value and m<br>ak the chain it is possible to Split th<br>sky Match Value<br>F<br>Score Threshold %<br>2 %<br>6 %<br>6 %<br>6 %<br>7 %<br>6 %<br>7 %<br>7 %<br>7 %<br>7 %<br>7 %<br>7 %<br>7 %<br>7 %<br>7 %<br>7 | d Record Group   Salestin<br>ob Runs ♥ Audit I<br>Bac<br>autch to at least one other<br>e group into sub-groups<br>gatza@gmail.com                    | ee<br>ee<br>eogEntries  Settings<br>k Save Delete Merge<br>record in the group. Matches Reco<br>using the 'Split and Save' button<br>PHONE 1<br>01544-602204<br>PHONE 1                                                                                                    |
| MDM     Matchin     Matchin     Match                                                                                                    | Home N Home N Ho                                                                                                    | C Sear     Matched Recc     Group     Group     Gro | And Pairs V Rejects Ched Record Group. All re Ched Record Group. All re Ched Record Group. All r | ed Record Pairs                                                                                                    | Matching Test Jobs Batch J<br>Matching Test Jobs Batch J<br>me Blocking Key Match value and m<br>ak the chain it is possible to Split th<br>sky Match Value<br>F<br>Score Threshold %<br>2 %<br>6 %<br>6 %<br>6 %<br>7 %<br>6 %<br>7 %<br>7 %<br>7 %<br>7 %<br>7 %<br>7 %<br>7 %<br>7 %<br>7 %<br>7 | d Record Group   Saleston<br>do Runs ♥ Audit I<br>Bac<br>autch to at least one other<br>e group into sub-groups<br>gatza@gmail.com<br>gatza@gmail.com | ee                                                                                                    |
| MDM<br>Matchin<br>Matchin                                                                                                    | Home N Home N Ho                                                                                                    | C Sear     Matched Reco     Group     Group     Gro | And Pairs V Rejects Ched Record Group. All re Ched Record Group. All re Ched Record Group. All r | ed Record Pairs                                                                                                    | Matching Test Jobs Batch J<br>Matching Test Jobs Batch J<br>me Blocking Key Match value and m<br>ak the chain it is possible to Split th<br>sky Match Value<br>F<br>Score Threshold %<br>2 %<br>6 %<br>6 %<br>6 %<br>7 %<br>6 %<br>7 %<br>7 %<br>7 %<br>7 %<br>7 %<br>7 %<br>7 %<br>7 %<br>7 %<br>7 | d Record Group   Saleston<br>do Runs ♥ Audit I<br>Bac<br>autch to at least one other<br>e group into sub-groups<br>gatza@gmail.com<br>gatza@gmail.com | ee                                                                                                    |

The screenshot below shows the Matching MDM fields displayed on an example record. Placement of MDM fields on layouts for administrators, data stewards and end-users is a key implementation decision.

|                                                |                      |                                     | ng.force.com    |         | ¢                 |                   | 1                            | đ |
|------------------------------------------------|----------------------|-------------------------------------|-----------------|---------|-------------------|-------------------|------------------------------|---|
| All Matc                                       | hes   Salesforce     |                                     |                 |         | FAN-9986   Sales  | force             |                              | + |
| -                                              | Q Search Sales       | force                               |                 |         |                   | * -               | ? 🅸 🌲 🧳                      |   |
| MDM Home MDM Home                              | Matched Record Pairs | ✓ Rejected Record Pairs             | ✓ Matching Test | Jobs Ba | atch Job Runs 🗸 🗸 | Audit Log Entries | <ul> <li>Settings</li> </ul> |   |
| 🛂 FAN-9986                                     |                      |                                     |                 |         |                   | Edit De           | elete Clone                  | • |
| Postal Code<br>LL30 3PH                        | 1                    |                                     |                 |         |                   |                   |                              |   |
| Website<br>http://www.mcintoshthomasjesq.co.uk | ,                    |                                     |                 |         |                   |                   |                              |   |
| ✓ MDM Information                              |                      |                                     |                 |         |                   |                   |                              |   |
| Normalise on Save?                             | 1                    | Matching on Save?                   |                 | 1       |                   |                   |                              |   |
| Is Normalised?                                 | /                    | Is Active For Matching?             |                 | 1       |                   |                   |                              |   |
| Is Blocking Key Complete?                      |                      | Last Matching Date 13/05/2017 12:00 |                 | 1       |                   |                   |                              |   |
| Last Normalised Date 13/05/2017 18:00          |                      | Last Merged Date                    |                 | 1       |                   |                   |                              |   |
| Blocking Key<br>GATZFRED                       |                      | Is Active for Reparenting?          |                 | 1       |                   |                   |                              |   |
| Blocking Key Group<br>GAT                      | 1                    | Is Active for Conversion?           |                 | 1       |                   |                   |                              |   |
| Normalised First Name<br>FREDDA                | 1                    | MDM Status<br>Matched               |                 | 1       |                   |                   |                              |   |
| Normalised Last Name<br>GATZA                  | ,                    | Is Standalone Record?               |                 |         |                   |                   |                              |   |
| Email Domain                                   | 1                    |                                     |                 |         |                   |                   |                              |   |
| Account                                        |                      |                                     |                 |         |                   |                   |                              |   |
| Created By  Mark Cane, 02/10/2016 17:17        |                      | Last Modified By                    | 18:15           |         |                   |                   |                              |   |

#### Step 7 – Manual Matching – Find Matches

The screenshots below show the steps of the "Find Matches" feature that allows real time matching to be invoked from a button or link displayed on the record detail page.

Open a Source Record and click the "Find Matches" button or link. The "Find Matches" Custom Button for Account provides a template that can be copied for other objects. In Salesforce classic this is displayed as a button.

|                                         |                     | eu3.lightning.fo            | rce.com            | Ċ                |                     | ₫ <u></u> +      |
|-----------------------------------------|---------------------|-----------------------------|--------------------|------------------|---------------------|------------------|
| -                                       | Q Search Sale       | sforce                      |                    |                  | ★• 🗄 ?              | 🌣 🌲 🥵            |
| MDM Home MDM Home                       | Matched Record Pair | s 🗸 Rejected Record Pairs 🗸 | Matching Test Jobs | Batch Job Runs 🗸 | Audit Log Entries 🗸 | Settings         |
| ECOMMERCE CUSTOMER<br>E0000\1800        |                     |                             |                    |                  | Edit Delet          | e Clone V        |
| RELATED DETAILS                         |                     |                             |                    |                  |                     | View Matches     |
| Ecommerce Customer Id<br>E0000\1800     | /                   | Owner                       | £                  |                  |                     | View Hierarchies |
| First Name<br>Stacie                    | 1                   |                             |                    |                  |                     |                  |
| Last Name<br>Goerlitz                   | 1                   |                             |                    |                  |                     |                  |
| Email<br>stacey.goerlitz@goerlitz.co.uk | 1                   |                             |                    |                  |                     |                  |
| Phone 1<br>01246-100061                 | 1                   |                             |                    |                  |                     |                  |
| Phone 2<br>01664-520471                 | 1                   |                             |                    |                  |                     |                  |
| Address<br>45 Jamieson Street           | 1                   |                             |                    |                  |                     |                  |
| City<br>Cray Meadows Ward               | 1                   |                             |                    |                  |                     |                  |
| County<br>London                        | 1                   |                             |                    |                  |                     |                  |
| Company Name<br>Von Lehsten Inc         | 1                   |                             |                    |                  |                     |                  |
| Postal Code<br>DA14 5HX                 | 1                   |                             |                    |                  |                     |                  |
| Run script "void(0);"                   |                     |                             |                    |                  |                     |                  |

|                                             |                                | 🔒 eu3.lightning.             | force.com                 | Ċ                               | 1 0 +                                      |
|---------------------------------------------|--------------------------------|------------------------------|---------------------------|---------------------------------|--------------------------------------------|
|                                             | Q Search Salesforce            |                              |                           |                                 | * 🖬 ? 🌣 单 🥵                                |
| MDM Home MDM Home M                         | atched Record Pairs 🗸          | Rejected Record Pairs 🗸      | Matching Test Jo          | bs 🛛 Batch Job Runs 🗸           | Audit Log Entries 🗸 Settings               |
| Authing<br>Find Matches                     |                                |                              |                           |                                 | Find Find All Back                         |
| This page displays Matched Record Pairs for | r all records across data sour | ces that share the same Bloc | king Key Match Value. The | e matches reflect the current : | state of the records and related settings. |
| Find Matches Information                    |                                |                              |                           |                                 |                                            |
| Record Name                                 |                                | S                            | ource Object              |                                 |                                            |
| E0000\1800                                  |                                | E                            | commerce_Customerc        |                                 |                                            |
| Data Source                                 |                                | Та                           | arget Object              |                                 |                                            |
| ECommerce Customers                         |                                | P                            | ersonAccount              |                                 |                                            |
| Blocking Key                                |                                | В                            | ocking Key Match Value    |                                 |                                            |
| GOERSTAC                                    |                                | G                            | OERS                      |                                 |                                            |
| Match Score Threshold %                     |                                | N                            | ormalisation Settings     |                                 |                                            |
| 65.0 %                                      |                                |                              | ue                        |                                 |                                            |
| Data Source Settings                        |                                | Та                           | arget Object Settings     |                                 |                                            |
| true                                        |                                | tr                           | ue                        |                                 |                                            |
| MATCHED RECORD PAIRS                        |                                |                              |                           |                                 |                                            |
|                                             |                                |                              |                           |                                 |                                            |
|                                             |                                | Please Clic                  | k Find                    |                                 |                                            |
|                                             |                                |                              |                           |                                 |                                            |
|                                             |                                |                              |                           |                                 |                                            |
|                                             |                                |                              |                           |                                 |                                            |
|                                             |                                |                              |                           |                                 |                                            |
|                                             |                                |                              |                           |                                 |                                            |
|                                             |                                |                              |                           |                                 |                                            |
|                                             |                                |                              |                           |                                 |                                            |

Next click the Find button (direct matches to the record) or Find Matches button (all matches for the blocking key match value) to perform a real-time matching operation.

|                     |              |                   |                             |                                | 🔒 eu3.lightni | ng.force.com  |                   | Ċ                  |                       |                  | đ            | 0+    |
|---------------------|--------------|-------------------|-----------------------------|--------------------------------|---------------|---------------|-------------------|--------------------|-----------------------|------------------|--------------|-------|
| -                   |              |                   | Q Search Salesfo            | rce                            |               |               |                   |                    | 7                     | ?                | <b>\$</b>    |       |
| MDM                 | Home         | MDM Home          | Matched Record Pairs        | <ul> <li>Rejected R</li> </ul> | ecord Pairs   | ✓ Match       | ing Test Jobs     | Batch Job Ru       | ns 🗸 Audit Le         | og Entries 🗸     | Settings     |       |
|                     | /latches     |                   |                             |                                |               |               |                   |                    | Find                  |                  | Back         | Save  |
| This page           | displays Mat | ched Record Pairs | for all records across data | sources that share             | e the same B  | locking Key M | atch Value. The m | atches reflect the | e current state of th | e records and re | ated letting | s.    |
| Find Matches        | Informatio   | on                |                             |                                |               |               |                   |                    |                       |                  |              |       |
| Record Name         |              |                   |                             |                                |               | Source Object | :t                |                    |                       |                  |              |       |
| E0000\1800          |              |                   |                             |                                |               | Ecommerce     | _Customerc        |                    |                       |                  |              |       |
| Data Source         |              |                   |                             |                                |               | Target Object | t                 |                    |                       |                  |              |       |
| ECommerce Cust      | omers        |                   |                             |                                |               | PersonAcco    | unt               |                    |                       |                  |              |       |
| Blocking Key        |              |                   |                             |                                |               | Blocking Key  | Match Value       |                    |                       |                  |              |       |
| GOERSTAC            |              |                   |                             |                                |               | GOERS         |                   |                    |                       |                  |              |       |
| Match Score Thresh  | nold %       |                   |                             |                                |               | Normalisatio  | n Settings        |                    |                       |                  |              |       |
| 65.0 %              |              |                   |                             |                                |               | true          |                   |                    |                       |                  |              |       |
| Data Source Setting | gs           |                   |                             |                                |               | Target Object | t Settings        |                    |                       |                  |              |       |
| true                |              |                   |                             |                                |               | true          |                   |                    |                       |                  |              |       |
| MATCHED RECO        | RD PAIRS     |                   |                             |                                |               |               |                   |                    |                       |                  |              |       |
| MATCH GROUP         | MRP #        | MATCH TYPE        | MATCH SCORE %               | IS MATCH?                      | RECORD        | 1 NAME        | RECORD 1 DAT      | A SOURCE           | RECORD 2 NAM          | E RECORD         | 2 DATA SC    | OURCE |
| GROUP1              |              | Fuzzy             | 75.00                       |                                | WEB1001       |               | Web Registrants   |                    | E0000\1800*           | EComme           | erce Custom  | iers  |
| GROUP1              |              | Fuzzy             | 90.00                       |                                | E0000\18      | 300*          | ECommerce Cus     | tomers             | FAN-9999              | Ticketing        | Customers    |       |
| GROUP1              |              | Fuzzy             | 86.00                       |                                | E0000\18      | 300*          | ECommerce Cus     | tomers             | FAN-9999              | Corporat         | e Customer   | s     |
|                     |              |                   |                             |                                |               |               |                   |                    |                       |                  |              |       |
|                     |              |                   |                             |                                |               |               |                   |                    |                       |                  |              |       |
|                     |              |                   |                             |                                |               |               |                   |                    |                       |                  |              |       |
|                     |              |                   |                             |                                |               |               |                   |                    |                       |                  |              |       |

Next click the Save button to create a Matched Record Group for pairings that have the [Is Match?] column ticked. Note, this value can be overridden manually.

|                    |                  |                |                 |                       | ⊜ eu3.I              | lightning.for | ce.com           |             | Ċ                     |                           |            | Ċ            | đ     | +  |
|--------------------|------------------|----------------|-----------------|-----------------------|----------------------|---------------|------------------|-------------|-----------------------|---------------------------|------------|--------------|-------|----|
|                    |                  |                | Q               | Search Salesforce     |                      |               |                  |             |                       | * •                       | ₿?         | \$ <b>\$</b> |       | ļ  |
| MDM                | Home             | MDM Home       | Matched         | Record Pairs 🗸        | Rejected Record F    | Pairs 🗸       | Matching Te      | est Jobs    | Batch Job Runs        | ✓ Audit Log Entit         | ries 🗸     | Settings     |       |    |
|                    | Matches          |                |                 |                       |                      |               |                  |             |                       |                           |            | [            | Back  |    |
| This page          | e displays Match | ned Record Pai | rs for all reco | rds across data sourc | es that share the sa | ame Blockin   | ng Key Match V   | alue. The m | atches reflect the cu | irrent state of the recor | ds and rel | ated setting | gs.   |    |
| Find Matches       | Information      | n              |                 |                       |                      |               |                  |             |                       |                           |            |              |       |    |
| Record Name        |                  |                |                 |                       |                      |               | rce Object       |             |                       |                           |            |              |       |    |
| E0000\1800         |                  |                |                 |                       |                      | Ecor          | mmerce_Cust      | omerc       |                       |                           |            |              |       |    |
| Data Source        |                  |                |                 |                       |                      | Targe         | et Object        |             |                       |                           |            |              |       |    |
| ECommerce Cus      | tomers           |                |                 |                       |                      | Pers          | onAccount        |             |                       |                           |            |              |       |    |
| Blocking Key       |                  |                |                 |                       |                      | Bloc          | king Key Match   | Value       |                       |                           |            |              |       |    |
| GOERSTAC           |                  |                |                 |                       |                      | GOE           | ERS              |             |                       |                           |            |              |       |    |
| Match Score Three  | hold %           |                |                 |                       |                      | Norr          | malisation Setti | ngs         |                       |                           |            |              |       |    |
| 65.0 %             |                  |                |                 |                       |                      | true          |                  |             |                       |                           |            |              |       |    |
| Data Source Settin | igs              |                |                 |                       |                      | Targe         | et Object Settir | ngs         |                       |                           |            |              |       |    |
| true               |                  |                |                 |                       |                      | true          |                  |             |                       |                           |            |              |       |    |
| MATCHED RECO       | ORD PAIRS        |                |                 |                       |                      |               |                  |             |                       |                           |            |              |       |    |
| MATCH GROUP        | MRP #            | MAT            | СН ТҮРЕ         | MATCH SCORE %         | IS MATCH?            | RECORD        | 1 NAME           | RECORD 1    | DATA SOURCE           | RECORD 2 NAME             | RECOR      | D 2 DATA     | SOURC | CE |
| GROUP1             | MATCH0000        | 0179 Fuzz      | y               | 75.00                 | V                    | WEB100        | 1                | Web Regist  | rants                 | E0000\1800*               | EComn      | nerce Custo  | omers |    |
| GROUP1             | MATCH0000        | 0180 Fuzz      | y               | 90.00                 | 1                    | E0000\1       | .800*            | ECommerce   | e Customers           | FAN-9999                  | Ticketir   | ng Custome   | ers   |    |
| GROUP1             | MATCH0000        | 0181 Fuzz      | у               | 86.00                 | $\checkmark$         | E0000\1       | 800*             | ECommerce   | e Customers           | FAN-9999                  | Corpor     | ate Custom   | iers  |    |
|                    |                  |                |                 |                       |                      |               |                  |             |                       |                           |            |              |       |    |
|                    |                  |                |                 |                       |                      |               |                  |             |                       |                           |            |              |       |    |

Next open the Matched Record Group via the hyperlink shown above.

| ••• <>                                |              |               |                                         |              |         | eu3.lightr     | ning.forc | e.com              |         | Ċ              |         |           |          |         | ۵       | đ     | + |
|---------------------------------------|--------------|---------------|-----------------------------------------|--------------|---------|----------------|-----------|--------------------|---------|----------------|---------|-----------|----------|---------|---------|-------|---|
|                                       |              |               | Q Search                                | n Salesforce |         |                |           |                    |         |                |         | *         | • 8      | ?       | ģ i     |       |   |
| MDM                                   | Home         | MDM Home      | Matched Record                          | d Pairs 🗸    | Rejecte | d Record Pairs | ~         | Matching Test      | Jobs    | Batch Job Runs | ~       | Audit Log | Entries  | ~       | Setting | s     |   |
| Matching<br>Matche                    | ed Reco      | rd Group      |                                         |              |         |                |           |                    |         |                |         | Back      | Save     | De      | lete    | Merge |   |
| This page displays a<br>Groups contai |              |               | in a parent Match<br>g if A=B and B=C t |              |         |                |           |                    |         |                |         |           |          |         |         |       |   |
| Matched Record                        | d Group I    | nformation    |                                         |              |         |                |           |                    |         |                |         |           |          |         |         |       |   |
| Matched Record Gro                    | up (Target O | bject)        |                                         |              |         |                | Blocki    | ing Key Match Valu | e       |                |         |           |          |         |         |       |   |
| a00w000000i9buC                       | AAQ42339     | (PersonAccoun | t)                                      |              |         |                | GOER      | RS                 |         |                |         |           |          |         |         |       |   |
| Matching Date                         |              |               |                                         |              |         |                | Match     | Score Threshold    | %       |                |         |           |          |         |         |       |   |
| 2017-05-13 06:24                      |              |               |                                         |              |         |                | 65.00     | ) %                |         |                |         |           |          |         |         |       |   |
|                                       |              |               |                                         |              |         |                |           |                    |         |                |         |           |          |         |         |       |   |
| MATCHED RECOR                         | D PAIRS      | MATCHED RE    | CORDS                                   |              |         |                |           |                    |         |                |         |           |          |         |         |       |   |
|                                       |              |               |                                         |              |         |                |           |                    |         |                |         |           |          |         |         |       |   |
| ACTION                                | MATCH        | TYPE MATC     | H SCORE %                               | MATCH STA    | ATUS    | RECORD 1 N     | AME       | RECORD 1 D         | ATA SOL | JRCE REC       | ORD 2 1 | NAME      | RECOR    | D 2 D   | ATA SO  | JRCE  |   |
| Match Analysis                        | Fuzzy        | 90.00         |                                         | Accepted     | \$      | E0000\1800     |           | ECommerce          | Custome | rs FAN-        | 9999    |           | Ticketir | ng Cust | omers   |       |   |
| Match Analysis                        | Fuzzy        | 86.00         |                                         | Accepted     | \$      | E0000\1800     |           | ECommerce          | Custome | rs FAN-        | 9999    |           | Corpor   | ate Cu  | stomers |       |   |
| Match Analysis                        | Fuzzy        | 75.00         |                                         | Accepted     | \$      | WEB1001        |           | Web Registra       | nts     | EOOO           | 00\1800 | )         | EComn    | nerce ( | Custome | rs    |   |
|                                       |              |               |                                         |              |         |                |           |                    |         |                |         |           |          |         |         |       |   |

Finally the Matched Record Group enables Match Analysis of individual pairing and the option to manually merge the group.

### Step 8 – Manual Matching – Match Analysis

The screenshots below show the "Matched Record Group" and "Match Analysis" features. Note, the features are applicable to all Matched Record Groups irrespective of whether the grouping was created by manual, batch job or API matching.

|                                                                                                 |                               | eu3.lightning.force.o  | com C                        |                      | t D +                |
|-------------------------------------------------------------------------------------------------|-------------------------------|------------------------|------------------------------|----------------------|----------------------|
| -                                                                                               | Q Search Salesforce           |                        |                              | *                    | - 🖽 ? 🌣 🌲 🦺          |
| MDM Home MDM Home                                                                               | Matched Record Pairs 🗸 Reject | ted Record Pairs 🗸 🛛 N | latching Test Jobs Batch Jol | b Runs 🗸 🛛 Audit Log | Entries 🗸 Settings   |
| Matching Matched Record Group                                                                   |                               |                        |                              | Back                 | Save Delete Merge    |
| This page displays all Matched Record Pairs within<br>Groups contain transitive matches meaning |                               |                        |                              |                      |                      |
| Matched Record Group Information                                                                |                               |                        |                              |                      |                      |
| Matched Record Group (Target Object)                                                            |                               | Blocking               | Key Match Value              |                      |                      |
| a00w000000i9buCAAQ42339 (PersonAccount)                                                         | )                             | GOERS                  |                              |                      |                      |
| Matching Date                                                                                   |                               | Match S                | core Threshold %             |                      |                      |
| 2017-05-13 06:24                                                                                |                               | 65.00                  | %                            |                      |                      |
|                                                                                                 |                               |                        |                              |                      |                      |
| MATCHED RECORD PAIRS MATCHED REC                                                                | CORDS                         |                        |                              |                      |                      |
|                                                                                                 |                               |                        |                              |                      |                      |
| ACTION MATCH TYPE MATCH                                                                         | H SCORE % MATCH STATUS        | RECORD 1 NAME          | RECORD 1 DATA SOURCE         | RECORD 2 NAME        | RECORD 2 DATA SOURCE |
| Match Analysis Fuzzy 90.00                                                                      | Accepted 🛟                    | E0000\1800             | ECommerce Customers          | FAN-9999             | Ticketing Customers  |
| Match Analysis Fuzzy 86.00                                                                      | Accepted 🛟                    | E0000\1800             | ECommerce Customers          | FAN-9999             | Corporate Customers  |
| Match Analysis Fully 75.00                                                                      | Accepted 🛟                    | WEB1001                | Web Registrants              | E0000\1800           | ECommerce Customers  |

| $\bullet \bullet \bullet < > \square$               |                                        | eu3.lightni                                              | ng.force.com                                                 | C                                          |                        | <b>1</b>           |
|-----------------------------------------------------|----------------------------------------|----------------------------------------------------------|--------------------------------------------------------------|--------------------------------------------|------------------------|--------------------|
|                                                     |                                        | Q Search Salesforce                                      |                                                              |                                            | *- 🖽                   | ? 🅸 🌲 🦚            |
| MDM Hor                                             | me MDM Home Matched Record Pairs 🗸     | Rejected Record Pairs 🗸 Matching Test Job                | bs Batch Job Runs 🗸 Audi                                     | t Log Entries 🗸 Settings                   |                        |                    |
| Matching<br>Match Ana                               |                                        |                                                          |                                                              |                                            |                        | Back               |
|                                                     |                                        | differ from the Matched Record Pair, as the matching sta | atus is re-evaluated based on the cu                         | rent state of the records and the configur | ed matching settings.  |                    |
| Matched Record Pair                                 |                                        |                                                          |                                                              |                                            |                        |                    |
| Record Group Id (Target Ob<br>a00w000000i9buCAAQ4   |                                        |                                                          | Blocking Key Match Value<br>GOERS                            |                                            |                        |                    |
| Matching Date                                       |                                        |                                                          | Match Status                                                 |                                            |                        |                    |
| 2017-05-13 06:24                                    |                                        |                                                          | Accepted                                                     |                                            |                        |                    |
| Record 1 Name (Data Source<br>E0000\1800 (ECommerce |                                        |                                                          | Record 2 Name (Data Source)<br>FAN-9999 (Corporate Customers | .)                                         |                        |                    |
| MATCH ANALYSIS                                      |                                        |                                                          |                                                              |                                            |                        |                    |
| PERSON ACCOUNT FIELD                                | ECOMMERCE CUSTOMER-E0000\1800          | CORPORATE CUSTOMER-FAN-9999                              | FIELD MATC                                                   | H TYPE FIELD MATCH MAX SCORE               | FIELD MATCH NULL SCORE | ACTUAL FIELD SCORE |
| Combination 1                                       | GOERLITZSTACIESTACEY.GOERLITZ@GOERLITZ | Z.CO.UK GOERLITZSMITHSTACEYSTACEY.GOERLITZ               | @GOERLITZ.CO.UK Key                                          |                                            |                        |                    |
| Email                                               | stacey.goerlitz@goerlitz.co.uk         | stacey.goerlitz@goerlitz.co.uk                           | Fuzzy                                                        | 90                                         | 45                     | 90                 |
| First Name                                          | Stacie                                 | Stacey                                                   | Fuzzy                                                        | 30                                         | 15                     | 21                 |
| Last Name                                           | Goerlitz                               | Goerlitz-Smith                                           | Fuzzy                                                        | 30                                         | 15                     | 18                 |
| Mailing City                                        | Cray Meadows Ward                      | Cray Meadows Ward                                        | Fuzzy                                                        | 30                                         | 15                     | 30                 |
| Mailing State/Province                              | London                                 | Greater London                                           | Fuzzy                                                        | 20                                         | 10                     | 5                  |
| Mailing Street                                      | 45 Jamieson Street                     | 45 Jamieson St                                           | Fuzzy                                                        | 50                                         | 25                     | 39                 |
| Mobile                                              | 01246-100061                           | 01246-100061                                             | Fuzzy                                                        | 90                                         | 45                     | 90                 |
|                                                     |                                        |                                                          |                                                              | 340                                        |                        | 293                |
| Compare Results                                     |                                        |                                                          |                                                              |                                            |                        |                    |
| Match Type                                          |                                        |                                                          |                                                              |                                            |                        |                    |
| Fuzzy                                               |                                        |                                                          |                                                              |                                            |                        |                    |
| Match Score %<br>86.00 %                            |                                        |                                                          |                                                              |                                            |                        |                    |
| Match Score Threshold %<br>65.00 %                  |                                        |                                                          |                                                              |                                            |                        |                    |

### Step 9 – Manual Matching – Matching Test

The screenshots below show the "Matching Test" feature that allows two arbitrary records to found, compared and potentially merged. The feature is intended to enable an exploratory approach to the definition of the optimal set of Matching Rules.

|                                  |           |               |                    | ⊜ eu3           | 3.lightnir        | ng.force.com  | (                   | 5        |                         |               | đ         | P +      |
|----------------------------------|-----------|---------------|--------------------|-----------------|-------------------|---------------|---------------------|----------|-------------------------|---------------|-----------|----------|
| -                                |           | Q Search      | Salesforce         |                 |                   |               |                     |          | ×                       | ₿?            | \$\$ .    |          |
| MDM Home                         | MDM H     | lome Mat      | ched Record Pair   | s 🗸 Reje        | ected Re          | ecord Pairs 🗸 | Matching Test       | Jobs     | Batch Job               | Runs 🗸        | More 🔻    |          |
| Matching Test<br>Compare 2 Re    | cords     | ;             |                    |                 |                   |               |                     |          |                         |               | S         | earch    |
| Step 1. Select a Target Object a | and searc | h for records | across related Dat | a Sources. Sele | ect 2 rec<br>rule |               | ne Next button. Ste | p 2. Com | pare the reco           | ords with the | onfigured | Matching |
| Target Object                    |           |               |                    |                 |                   |               |                     |          |                         |               |           |          |
| Person Account                   |           |               |                    |                 | ÷                 |               |                     |          |                         |               |           |          |
| SEARCH CRITERIA                  |           |               |                    |                 |                   |               |                     |          |                         |               |           |          |
| PERSON ACCOUNT FIELD             |           |               |                    |                 | F                 | IELD VALUE    |                     |          |                         |               |           |          |
| First Name                       | +         | STARTS        | WITH O             | CONTAINS        |                   | Stacey        |                     |          | <ul> <li>AND</li> </ul> |               | Remove    | Filter   |
| Mailing City                     | \$        |               | WITH O             | CONTAINS        |                   | Cray          |                     |          |                         |               |           |          |
| Add Filter                       |           |               |                    |                 |                   |               |                     |          |                         |               |           |          |
|                                  |           |               |                    | No di           | efined d          | iata sources. |                     |          |                         |               |           |          |

A compound filter can be defined using Starts With or Contains predicates. The Search buttons runs the defined query to return any matching records across all active Data Sources for the selected Target Object.

| • •      |                        |                |                 |                     |                           |                     | ng.force.com           | (                         | 5              |                    | đ                     |          |
|----------|------------------------|----------------|-----------------|---------------------|---------------------------|---------------------|------------------------|---------------------------|----------------|--------------------|-----------------------|----------|
|          |                        |                | Q Se            | arch Salesforce     |                           |                     |                        |                           |                | ☆ <b>-</b> +       | ? 🌣 🌲                 |          |
|          | MDM                    | Home M         | 1DM Home        | Matched Record      | d Pairs 🗸                 | Rejected R          | ecord Pairs 🗸          | Matching Test             | Jobs Ba        | atch Job Runs 🔉    | More 🔻                |          |
| Δ        |                        | ire 2 Reco     |                 |                     |                           |                     |                        |                           |                |                    | Search                | Next     |
| Step 1   | . Select a Targ        | get Object and | search for reco | ords across related | d Data Source             |                     | cords then click thes. | ne Next button. Stej      | p 2. Compare   | e the records with | the corgured          | Matching |
| Target ( | Object                 |                |                 |                     |                           |                     |                        |                           |                |                    |                       |          |
| Perso    | on Account             |                |                 |                     |                           | ÷                   |                        |                           |                |                    |                       |          |
| SEARC    | H CRITERIA             |                |                 |                     |                           |                     |                        |                           |                |                    |                       |          |
| PERSON   | ACCOUNT                | FIELD          |                 |                     |                           |                     | FIELD VALUE            |                           |                |                    |                       |          |
| First N  | ame                    |                | 🗧 💿 STA         | RTS WITH            | CONTA                     | INS                 | Stacey                 |                           | 0              |                    | Remove                | e Filter |
| Mailin   | g City                 |                | ¢ ⊖STA          | RTS WITH            | <ul> <li>CONTA</li> </ul> | INS                 | Cray                   |                           |                |                    |                       |          |
| Add F    | ilter                  |                |                 |                     |                           |                     |                        |                           |                |                    |                       |          |
| CORPO    | ORATE CUST             | OMERS SEAR     | CH RESULTS      |                     |                           |                     |                        |                           |                |                    |                       |          |
| SELECT   | ÂCTIO                  | ON FIR         | ST NAME         | LAST NAM            | E                         | CITY                |                        | EMAIL                     |                |                    | PHONE 1               |          |
|          | View                   | Sta            | сеу             | Goerlitz-Sm         | nith                      | Cray Meado          | ws Ward                | stacey.goerlitz           | @goerlitz.co   | .uk                | 01246-100             | 061      |
| ECOM     | MERCE CUS              | TOMERS SEAF    | RCH RESULTS     |                     |                           |                     |                        |                           |                |                    |                       |          |
| SELECT   |                        | ÅCTION         |                 | FIRST NAME          |                           | LAST I              | NAME                   | CITY                      | EMA            | AIL                | PHONE 1               |          |
|          |                        |                |                 |                     |                           | No record:          | s to display.          |                           |                |                    |                       |          |
| PERSC    | NACCOUNT               | SEARCH RES     | SULTS           |                     |                           |                     |                        |                           |                |                    |                       |          |
| SELECT   |                        | ÅCTION         | FIRS            | ΓΝΑΜΕ               | LA                        | AST NAME            | м                      | AILING CITY               |                | EMAIL              | MOBILE                |          |
|          | No records to display. |                |                 |                     |                           |                     |                        |                           |                |                    |                       |          |
|          |                        | MERS SEARC     |                 |                     |                           |                     |                        |                           |                |                    |                       |          |
| SELECT   | ÅCTI<br>View           |                | RST NAME        | Goerlitz            |                           | CITY<br>Cray Meadow | vs Ward                | EMAIL<br>stacey.goerlitz@ | ngoerlitz co : | uk.                | PHONE 1<br>01246-1000 | 161      |
|          |                        | S SEARCH RES   | -               | Goenitz             |                           | cray weadow         | a walu                 | stacey.goerntz@           | -Boenitz.co.t  | an                 | 01240-1000            | ,01      |
| WED R    | COLOTANI               | S SEARCH RE    | 30113           |                     |                           |                     |                        |                           |                |                    |                       |          |

From the returned Search Results, 2 records can be selected and the Next button clicked to proceed to the Compare page.

|                                      |                                          |                                  | iii eu3.li          | htning.force.com           |                |         | ٢                       |          |                    |           |                   |
|--------------------------------------|------------------------------------------|----------------------------------|---------------------|----------------------------|----------------|---------|-------------------------|----------|--------------------|-----------|-------------------|
|                                      |                                          | Q Search Salesforce              |                     |                            |                |         |                         |          |                    |           | ? 🏚 🌲 🥵           |
| MDM Hom                              | e MDM Home Matched Record Pairs 🗸        | Rejected Record Pairs 🗸 🗸        | Matching Test       | Jobs Batch Job Runs        | ✓ Audit        | Log Ent | ries 🗸 Settings         |          |                    |           |                   |
| Matching Test<br>Compare 2           | Records                                  |                                  |                     |                            |                |         |                         |          | Back               | Compare   | Apply To Settings |
|                                      | Step 1. Select a Target Object and searc | n for records across related Dat | a Sources. Select 2 | ecords then click the Next | button. Step 2 | . Compa | re the records with the | configur | ed Matching rules. |           |                   |
| PERSON ACCOUNT FIELD                 | CORPORATE CUSTOMER-FAN-9999              | TICKETING                        | CUSTOMER-FAN-9      | 999                        | FIELD MATC     | н түре  | FIELD MATCH MAX         | SCORE    | FIELD MATCH N      | ULL SCORE | ACTUAL FIELD SCO  |
| Combination 1                        | GOERLITZSMITHSTACEYSTACEY.GOERLITZ@GC    | ERLITZ.CO.UK ????<br>GOERLITZST  | ACEYSTACEY.GOER     | .ITZ@GOERLITZ.CO.UK        | Кеу            | \$      | None                    | ;        | None               | \$        |                   |
| Email                                | stacey.goerlitz@goerlitz.co.uk           | stacey.goerli                    | tz@goerlitz.co.uk   |                            | Fuzzy          | \$      | 90                      | \$       | 45                 | \$        | 90                |
| First Name                           | Stacey                                   | Stacey                           |                     |                            | Fuzzy          | \$      | 30                      | \$       | 15                 | \$        | 30                |
| Last Name                            | Goerlitz-Smith                           | Goerlitz                         |                     |                            | Fuzzy          | \$      | 30                      | \$       | 15                 | \$        | 18                |
| Mailing City                         | Cray Meadows Ward                        | Cray Meador                      | ws Ward             |                            | Fuzzy          | \$      | 30                      | \$       | 15                 | \$        | 30                |
| Mailing State/Province               | Greater London                           | Greater Lond                     | lon                 |                            | Fuzzy          | \$      | 20                      | \$       | 10                 | \$        | 20                |
| Mailing Street                       | 45 Jamieson St                           | 45 Jamieson                      | St                  |                            | Fuzzy          | \$      | 50                      | \$       | 25                 | \$        | 50                |
| Mobile                               | 01246-100061                             | 01246-1000                       | 61                  |                            | Fuzzy          | \$      | 90                      | \$       | 45                 | \$        | 90                |
|                                      |                                          |                                  |                     |                            |                |         | 340                     |          |                    |           | 328               |
| Compare Results                      |                                          |                                  |                     |                            |                |         |                         |          |                    |           |                   |
| Match Type                           |                                          |                                  |                     |                            |                |         |                         |          |                    |           |                   |
| Fuzzy                                |                                          |                                  |                     |                            |                |         |                         |          |                    |           |                   |
| Match Score %                        |                                          |                                  |                     |                            |                |         |                         |          |                    |           |                   |
| 96.00 %                              |                                          |                                  |                     |                            |                |         |                         |          |                    |           |                   |
| Match Score Threshold %<br>65.00 %   |                                          |                                  |                     |                            |                |         |                         |          |                    |           |                   |
| Auto Accept Enabled?<br>Yes at 75.0% |                                          |                                  |                     |                            |                |         |                         |          |                    |           |                   |
| Auto Accept Status                   |                                          |                                  |                     |                            |                |         |                         |          |                    |           |                   |
| Accepted                             |                                          |                                  |                     |                            |                |         |                         |          |                    |           |                   |

The compare page allows Matching Rule changes to be applied and the Matching Score to be recalculated.

### Appendix A - Matching Settings Reference

Target Object Matching Settings are configured on the Target Object settings page.

| Setting                               | Definition                                                                                  |
|---------------------------------------|---------------------------------------------------------------------------------------------|
| Is Active?                            | If set to False the Target Object will be excluded from all                                 |
|                                       | Normalisation MDM operation.                                                                |
| Is Internal Matching Active?          | If set to True the Internal Matching job is available for selection on                      |
|                                       | the Jobs page.                                                                              |
| Check for Matches on Record Creation? | If set to True then Matching will run for new records at the time of                        |
|                                       | creation – where matches are found the record creation will be                              |
|                                       | blocked.                                                                                    |
| Is Deterministic Rules First?         | If set to True, deterministic rules are processed before key rules by                       |
|                                       | the Matching engine.                                                                        |
| Auto Adjust Blocking Key Match Value? | If set to True then Matching engine will increase the length of the                         |
|                                       | Blocking Key Match Value to allow processing of groups that exceed                          |
|                                       | the current settings.                                                                       |
|                                       |                                                                                             |
|                                       | Auto-adjustment is only possible where the overall size of the                              |
|                                       | Blocking Key (Input lengths 1,2 and 3 combined) exceeds the current                         |
|                                       | Blocking Key Match Length.                                                                  |
| Matching Check on Save Field Name     | If set to True then Matching will run for modified records at the time                      |
|                                       | of save – where matches are found the record modification will be                           |
|                                       | blocked.                                                                                    |
|                                       |                                                                                             |
|                                       | This behaviour can prove too restrictive in certain circumstances                           |
|                                       | (Admin profiles etc.) – as such the Matching Check can be bypassed                          |
|                                       | using the Matching Check Override Field Name setting.                                       |
| Matching Check Override Field Name    | A checkbox formula field on the Target Object that returns true for a                       |
|                                       | given record where the Matching Check on Save behaviour should be                           |
|                                       | bypassed.                                                                                   |
|                                       |                                                                                             |
|                                       | The formula expression can encapsulate logical conditions (such as                          |
|                                       | particular record types etc.) and access scenarios (User profile etc.).                     |
| Blocking Key Match Length             | The length of the <b>Blocking Key Value</b> used for the initial grouping of                |
|                                       | records before Matching Rules are applied.                                                  |
|                                       |                                                                                             |
|                                       | It is best practice to define a Blocking Key length in the 8-10 range                       |
|                                       | and use the first 6 or 7 characters for grouping. Where large                               |
|                                       | groupings are encountered the Matching engine can add the 8 <sup>th</sup> , 9 <sup>th</sup> |
|                                       | or 10 <sup>th</sup> character to decompose the group into small subgroupings.               |
| Date Matching Tolerance               | The number of days difference between 2 compared Date or                                    |
|                                       | Datetime field values that constitutes a match. Where this value is                         |
|                                       | Zero dates must be the same day, where the tolerance is 1 then the                          |
|                                       | dates can be one day apart and still be considered a match.                                 |
| Fuzzy Match Threshold %               | The match score % that constitutes a Candidate match. Compared                              |
|                                       | record pairs that score beneath this threshold are non-matches and                          |
|                                       | are not recorded in the Matched Record Pair object.                                         |
| Matching Manager Apex Class Name      | The name of ApexClass to which the matching engine delegates the                            |
|                                       | matching algorithm. The StandardMatchingManager default                                     |
|                                       | implements the Edit Distance or Levenshtein algorithm. Custom                               |
|                                       | algorithms can be implemented using the Apex language.                                      |
| Auto Accept Matches?                  | If set to True then compared record pairs may be set to Accepted                            |
|                                       | status automatically if the score value is sufficiently high.                               |

| Auto Accept Match Threshold        | The match score % that constitutes an Accepted match. Compared          |
|------------------------------------|-------------------------------------------------------------------------|
|                                    | record pairs that score on or above this threshold are auto-accepted.   |
| Is Invoked by Normalisation Job?   | If set to True then Normalisation jobs will invoke a Matching job for   |
|                                    | the same Target Object upon completion.                                 |
| Is Invoked by Synchronisation Job? | If set to True then Synchronisation jobs will invoke a Matching job for |
|                                    | the same Target Object upon completion.                                 |
|                                    |                                                                         |

Data Source Settings are configured on the Data Source settings page.

| Setting                              | Definition                                                                                                    |
|--------------------------------------|----------------------------------------------------------------------------------------------------|
| Data Source Settings                 |                                                                                                    |
| Is Active?                           | If set to False the Data Source will be excluded from all Matching MDM operations.                                                                                                    |
| Is External?                         | If set to True then the Data Source is of the external type and a<br>Source Object must be specified. If set to False then the Data Source<br>is of the internal type and only the Target Object must be specified as<br>the Source Object will be the same value.                                                                                                    |
| Name                                 | A unique name for the Data Source. Examples below.<br>Accounts<br>Master Accounts<br>Excluded Contacts<br>High Quality Leads<br>SAP Companies                                                                                                    |
| Source SObject Type                  | Ecommerce Customers         External Data Sources Only.         The name of the object this Data Source exposes records from.                                                                                                    |
| Target SObject Type                  | The name of the Target Object to which this Data Source relates.<br>The Matching MDM operation runs for a given Target Object; records<br>are gathered from all Data Sources (internal and external) for the<br>Target Object.                                                                                                    |
| MDM Status Field Name                | A text field on the Source Object into which the MDM status is set,<br>e.g. Matched, No Match, Merge Source.                                                                                                    |
| Is Active for Synchronisation?       | If set to True then the Data Source will expose Source Records to the<br>Synchronisation MDM operation. Synchronisation allows field value<br>changes to efficiently flow across an existing linkage between a<br>Source Record and a Master Record without the requirement to re-<br>match and merge the modified Source Record. The Synchronisation<br>MDM operation processes <b>Source Records</b> that have the [Is Active for<br>Matching flag] set to true.                                                                                                    |
| Is Active for Reparenting Field Name | A checkbox field on the Source Object that returns <b>True</b> where a<br>Source Record has been merged and child records should be re-<br>parented. The flag is set to <b>True</b> by the Merge operation and<br>subsequently set to <b>False</b> by the Reparenting MDM operation. Where<br>child records retain a relationship to the Source Record (Custom<br>Objects) and are subject to ongoing change – the parent Source<br>Record flag must be set to True to allows a relationship to the Master<br>Record to be established. Process Builder provides an efficient means<br>to address this requirement. |

|                         | The Reparenting MDM operation consolidates child records parented<br>by merged Source Records to the related Master Record. This<br>operation is key in providing a consolidated (360 <sup>o</sup> ) view.                                                |
|-------------------------|----------------------------------------------------------------------------------------------------|
| Reset Reparenting Flag? | If set to True then the Matching MDM operation will set the [Is Active<br>for Reparenting?] record level flag equal to false for all matched<br>records in anticipation of the Merge MDM operation setting the same<br>flag to true for merged records.   |
| Is Partition?           | If set to True then the Data Source exposes the subset of the Source<br>Object records as defined by the partition filter.                                                                                                    |
| Partition Field Name    | Is Partition = True only.<br>A custom text field on the Source Object upon which returns the<br>partition filter value.                                                                                                    |
|                         | <b>Best Practice:</b> A text formula field can be implemented to return the required partition value based on logic encapsulated in the expression. Alternatively the Data Quality MDM operation can populate the defined field with the partition value. |
| Partition Field Value   | Is Partition = True only.<br>A text value that defines the filter logic applied to the partition;<br>external system name or region or quality grade etc.                                                                                                 |

#### Data Source Matching Settings

| Is Active?                          | If set to False the Data Source will be excluded from all Matching                                                                           |
|-------------------------------------|----------------------------------------------------------------------------------------------------|
|                                     | MDM operations.                                                                                                    |
| Auto Match Records?                 | If set to True then all Source Records for the Source Object (subject to                                                                     |
|                                     | partition filtering) are exposed to the Matching MDM operation                                                                               |
|                                     | irrespective of the setting of the record-level [Is Active for Matching?]                                                                    |
|                                     | flag. Auto matching is typically used only when an existing dataset is                                                                       |
|                                     | matched for the first time – or during exploratory testing.                                                                                  |
| Master Records Active for Matching? | Auto Match Records = False Only.                                                                                                    |
|                                     | If set to True then all Master Records for the Source Object (subject                                                                        |
|                                     | to partition filtering) are exposed to the Matching MDM operation                                                                            |
|                                     | irrespective of the setting of the record-level [Is Active for Matching?]                                                                    |
|                                     | flag. This flag enables new or modified Source Records to be matched                                                                         |
|                                     | against the full set of existing Master Records for the same Blocking                                                                        |
|                                     | Key Match Value.                                                                                                    |
|                                     |                                                                                                    |
|                                     | If set to False then Source Records are matched against records that                                                                         |
|                                     | have the record-level [Is Active for Matching?] flag equal to true only.                                                                     |
| Check Matching State on Save?       | Auto Match Records = False Only.                                                                                                    |
|                                     | If set to True then record modifications will be evaluated to                                                                                |
|                                     | determine whether a matching significant field has changed, if this is                                                                       |
|                                     | the case then the [Is Active for Matching?] flag is set to true to expose                                                                    |
|                                     | the record to the next Synchronisation or Matching MDM operation.                                                                            |
| Reset Source Record Matching Flag?  | Auto Match Records = False Only.                                                                                                    |
|                                     | If set to True then the Matching MDM operation will set the record-<br>level [Is Active for Matching?] flag equal to false once a record has |
|                                     | been processed. This flag is key to ensuring that records are only                                                                           |
|                                     |                                                                                                    |
|                                     | processed once unless subsequent matching significant field changes are applied.                                                             |
| Is Active for Matching Field Name   | Auto Match Records = False Only.                                                                                                    |
| IS ACTIVE TOT MATCHING FIELD MAILLE | A checkbox field on the Source Object that is populated with a true                                                                          |
|                                     | value when a record should be exposed to the Matching MDM                                                                                    |
|                                     | operation.                                                                                                    |
| Master Record Flag Field Name       | Auto Match Records = False &                                                                                                    |
| master necora riag riela Marile     | Auto Match Netolus - Faise &                                                                                                    |

|                                 | Master Records Active for Matching = True Only.<br>A checkbox field on the Source Object that is populated with a true<br>value when a record is to considered a Master Record. If no field<br>reference is set then the definition of a Master Record is taken from<br>the MDM Status being equal to 'Merge Master' or 'Conversion<br>Master'.                                       |
|---------------------------------|----------------------------------------------------------------------------------------------------|
|                                 | <b>Best Practice:</b> In many cases standalone records that have no MDM<br>Status are also considered to be a Master Record. To support this a<br>formula field can be implemented that returns true when a record's<br>MDM Status is not 'Merge Source' or 'Conversion Source'. The<br>formula field will be set to control determination of Master Record<br>state in this setting. |
| Last Matching Date Field Name   | A datetime field on the Source Object that will be populated with the processing timestamp.                                                                                                    |
| Source to Target Field Settings |                                                                                                    |
| Target Field                    | A Target Object field that is active for Matching and Merge.                                                                                                    |
| Source Field                    | External Data Sources only.                                                                                                    |
|                                 | A Source Object field that is mapped to the Target Field.                                                                                                    |
|                                 | MDM operations process data across object using a dynamic field map comprised of Source to Target field mappings.                                                                                                    |
| Cross Field Matching            | Additional fields on the Source Object where the Target Field value<br>may exist. The Matching MDM operation will evaluate the best score<br>for the Target Field across both the primary field and the secondary<br>fields specified by this setting.                                                                                                    |

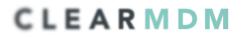

### Appendix B – Troubleshooting

All clearMDM MDM operations log activity (Start and End times etc.) and errors to the Audit Log Entry object. The MDM application includes an **Audit Log Entry** tab to provide convenient access to this data. Each Audit Log Entry record is time-stamped and related to the parent Batch Job Run record: all MDM operations that run via the Job Method created a Batch Job Run record that records job statistics and status. Monitoring of the Audit Log should be a frequent activity performed by the Administrator or Data Steward responsible for the clearMDM implementation.

**Best Practice:** Salesforce Reporting Notifications provide a proactive means of reporting on errors generated by clearMDM operations. In this model a standard report is used to return data from the Audit Log Entry object where required conditions are met. Only when records meet the criteria is a report sent to the Administrator or Data Steward responsible.

| Rule Type                                                                           | Definition                                                                                                    |
|-------------------------------------------------------------------------------------|----------------------------------------------------------------------------------------------------|
| Group Size Limit Reached - Source<br>Records Will Be Ignored [XXXXX]<br>7451:5000.0 | The number of Source Records for the BKMV exceeds the setting value below.                                                                                                    |
| 7451.5000.0                                                                         | [System Settings] Max Records Per Iterable Cycle                                                                                                    |
|                                                                                     | Where Data Sources exist that are configured with [Master<br>Records Active for Matching?]=True then the actual limit<br>applied to the Source Record count is reduced by the<br>percentage specified in the setting below. |
|                                                                                     | [System Settings] Master Record Partition Allowance                                                                                                    |
|                                                                                     | The above is necessary to limit the workload placed into<br>each Batch Apex execute cycle such that CPU timeout errors<br>are avoided.                                                                                      |
|                                                                                     | To mitigate this error, the BKMV can be made more selective<br>by adding additional characters (increasing the BKMV length<br>setting). Or, the System Settings below can be modified.                                      |
|                                                                                     | Max Records Per Group : Controls the maximum BKMV group size before auto-adjustment takes place. <i>Recommended Setting: 500</i>                                                                                            |
|                                                                                     | Max Records Per Iterable Cycle : Controls the maximum<br>number of records that can be placed into the workload for a<br>single Batch Apex execute cycle.<br><i>Recommended Setting: 2000</i>                               |

#### Matching Log Types

|                                                                                                    | Max Groups Per Iterable Cycle : Controls the maximum<br>number of BKMV groups that can be placed into the<br>workload for a single Batch Apex execute cycle.<br>Recommended Setting: 5 (this can be reduced down to 4,3,2<br>or 1 where limit issues are record as below)                             |
|----------------------------------------------------------------------------------------------------|----------------------------------------------------------------------------------------------------|
| Blocking Key [XXXXX] Group Size Limit<br>Reached - Source Records Will Be<br>Ignored                                                                                                    | The number of Source Records for the BKMV exceeds the<br>setting value below – and auto adjustment is not enabled OR<br>auto adjustment has been applied and the referenced BKMV<br>is the full Blocking Key length and no further adjustment<br>possible.<br>[System Settings] Max Records Per Group |
| Blocking Key [XXXXX] Auto Adjustment<br>- Source Records Will Be Ignored                                                                                                    | The referenced BKMV has been auto-adjusted but not all<br>Source Records could be assigned to sub groupings within<br>the size limit defined by the setting below.<br>[System Settings] Max Records Per Group                                                                                         |
| Cycle Processing Stopped - Processing<br>Limit Exceeded (CpuTime, Heap or<br>Dml Rows) bk:JOHNN cpu<br>time:59708[59400.000]<br>heap:689258[11880000.000]<br>dml:isPersist=true:222[9999] | The workload placed into the Batch Apex execute cycle<br>reached processing limits and to avoid a hard platform<br>exception processing has been stopped.<br>To mitigate this error please refer to the preceding row.                                                                                |
| Missing or Inactive Target Object<br>Matching settings                                                                                                    | This error can occur where the Target Object Matching<br>settings are inactive, deleted or the Salesforce User does not<br>have permissions to the object or fields referenced.                                                                                                    |